# HAWK - HOCHSCHULE FÜR ANGEWANDTE WISSENSCHAFT UND KUNST

*Prof. Dr.-Ing. Hans-Peter Leimer* 

Baukonstruktion und Bauphysik in der Fakultät Bauwesen in Hildesheim

# **Übungsskripte der Studenten zur Bauphysik**

Wärmeschutz **EnEV** Bauklimatik **Feuchteschutz Schallschutz** 

#### **Einleitung**

Die Skripte für die Bauphysik entstanden unter Leitung von:

**Prof. Dr.-Ing. Dipl. Arch. Hans Peter Leimer, FH Hildesheim/Holzminden/Göttingen**  (Wärme-, Feuchte- und Schallschutz, Bauklimatik)

und Mitwirkung von:

**Dipl.-Ing. Jens Bode, BBS INGENIEURBÜRO, Wolfenbüttel**  (Wärmeschutz, Bauklimatik)

**Dipl.-Ing. Helgo Heuer, BBS INGENIEURBÜRO, Wolfenbüttel**  (Schallschutz, Raumakustik)

© Alle Rechte der Veröffentlichung liegen bei den Verfassern. Nur für Lehr- und Ausbildungszwecke. Auszüge aus dem Skript sind mit Genehmigung zulässig.

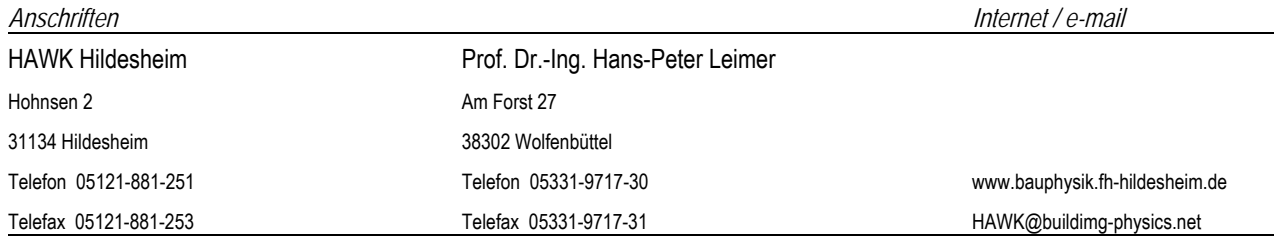

**©** 2005 H.-P. Leimer Wolfenbüttel Gebrauch nur für Lehrzwecke

Die Skripte der Bauphysik zeigen das Bestreben eine einheitliche Grundlage der Ausbildung der Studenten der Bauphysik an den Fachhochschulen der Bundesrepublik Deutschland der Ausbildungsbereiche Architektur, Bauingenieurwesen, Holzingenieurwesen zu erreichen.

Aus diesem Grund ist es ausdrücklicher Wunsch, die Skripte für die Vorlesungen im Fachgebiet Bauphysik zu verwenden. Ergänzende Beiträge und Anmerkungen sind erwünscht.

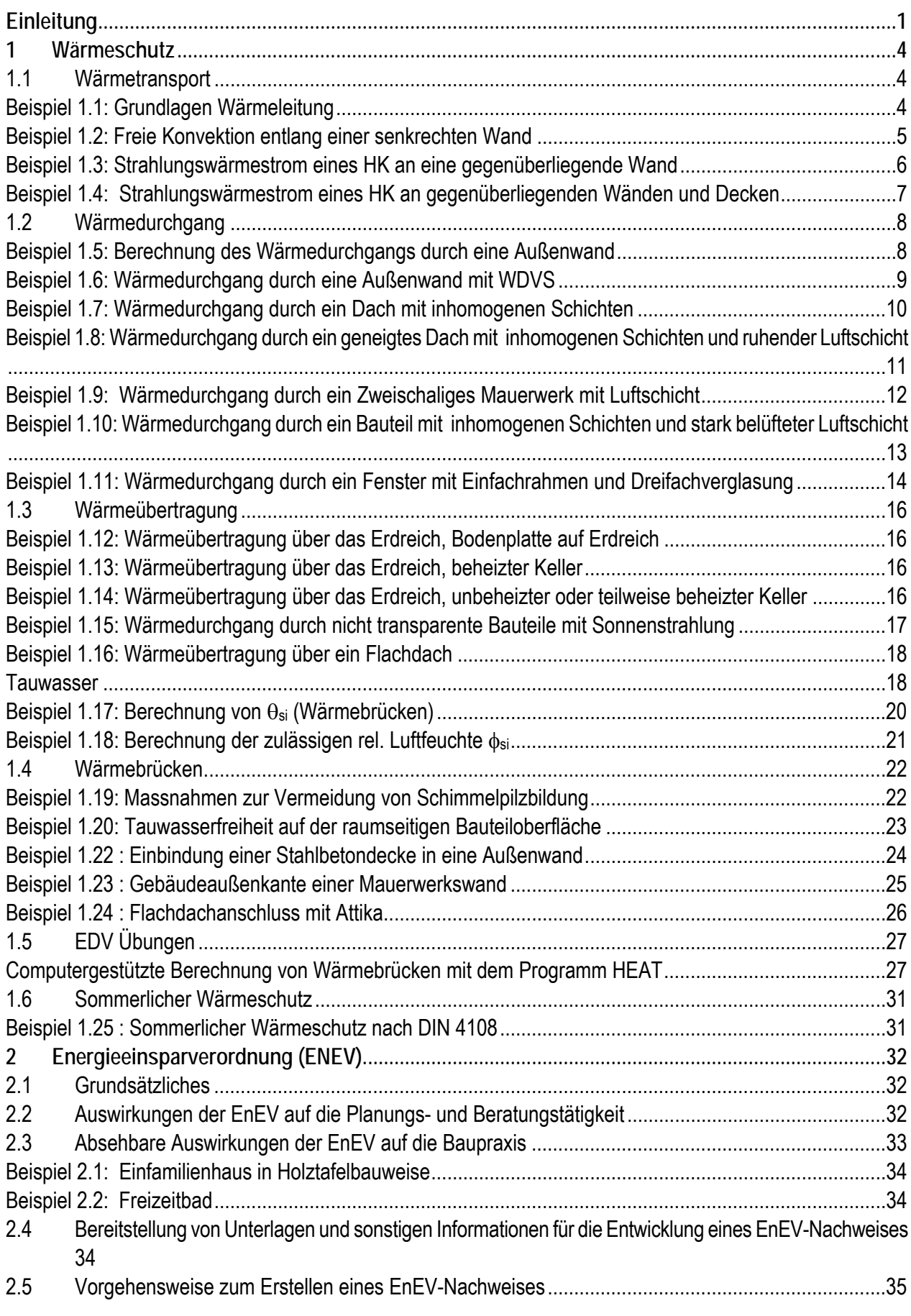

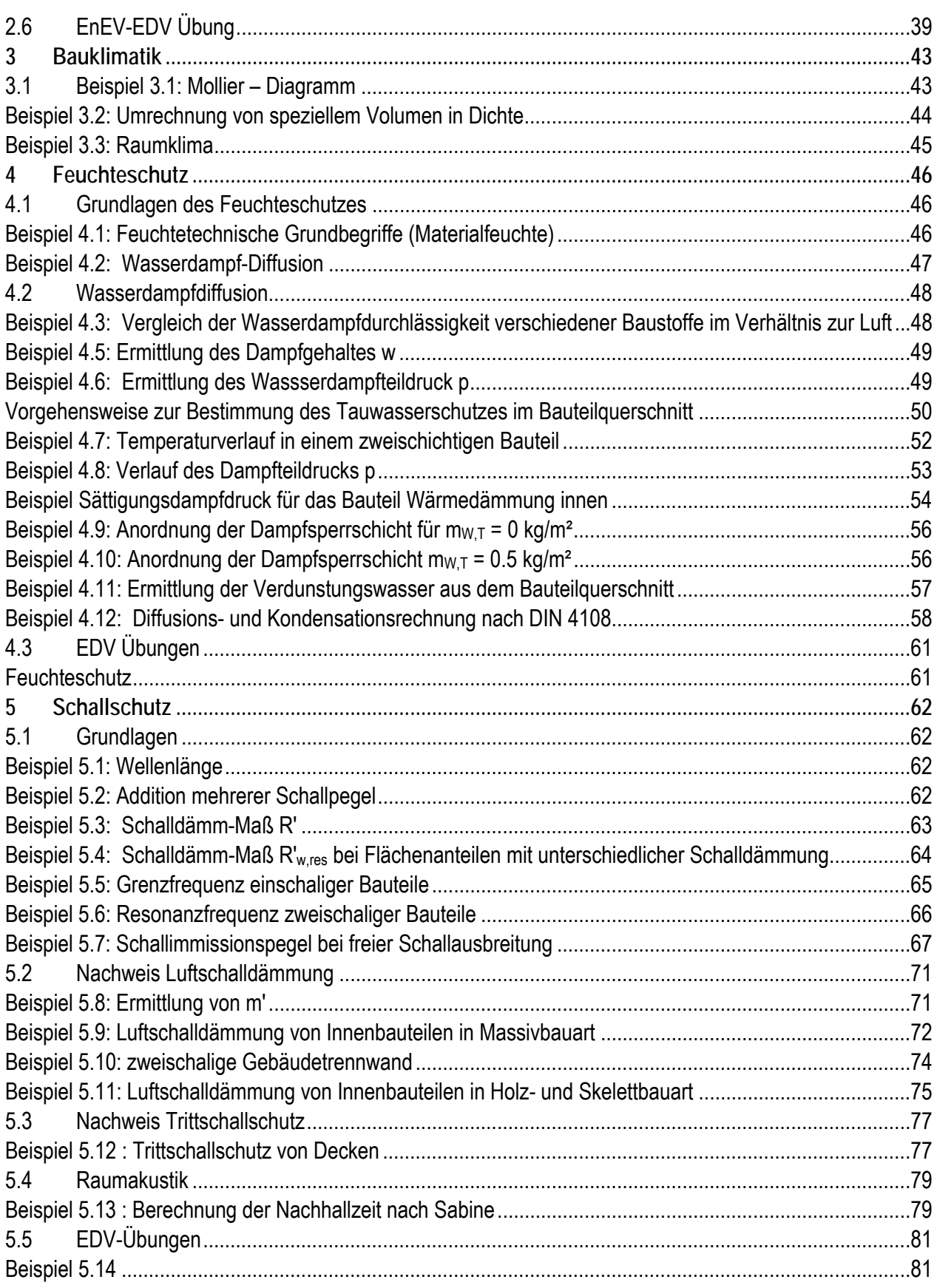

#### **1 Wärmeschutz**

#### **1.1 Wärmetransport**

#### **Beispiel 1.1: Grundlagen Wärmeleitung**

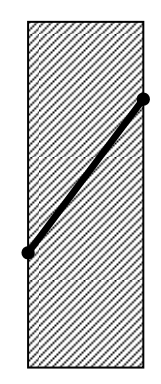

**Gegeben:**

```
-36,5 cm Ziegelmauerwerk \lambdaR = 0,96 W/(mK)
```
 $\theta_{se}$  = -10°C  $\theta_{si}$  = +20°C

**Gesucht:**

q in W/m²

# **Beispiel 1.2: Freie Konvektion entlang einer senkrechten Wand**

# **Gegeben:**

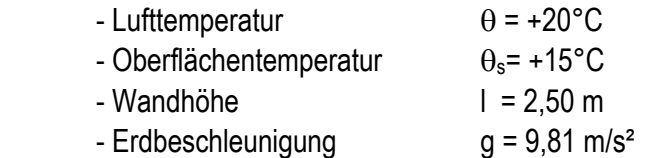

# **Gesucht:**

- konvektiver Wärmeübergangskoeffizient hcv

**Beispiel 1.3: Strahlungswärmestrom eines HK an eine gegenüberliegende Wand Gegeben:** 

- Heizkörper:  $A_1 = 0,60$  m<sup>2</sup>  $θ_1 = +50 °C$ ,  $ε_1 = 0.93$ 

- Wand:  $\theta_2 = +20$  °C  $\varepsilon_2$  = 0,89 (Tapete)

**Gesucht:** 

- Φ in Watt

**Beispiel 1.4: Strahlungswärmestrom eines HK an gegenüberliegenden Wänden und Decken Gegeben:** 

Strahlungswärmestrom des gleichen Heizkörpers an die gesamte Raumschale  $A_2 = 100$ m<sup>2</sup>

**Gesucht:** 

- Φ in Watt

# **1.2 Wärmedurchgang**

**Beispiel 1.5: Berechnung des Wärmedurchgangs durch eine Außenwand** 

**Gegeben:** Bauteilaufbau ( von innen nach außen) 10mm Innenputz ( $\lambda = 0.87$  W/(mK)) 365 mm Vollziegel ( $p = 1800$  kg/m<sup>3</sup>,  $\lambda = 0.81$  W/(mK)) 10mm Außenputz ( $\lambda = 0.87$  W/(mK))

 $\theta_i$  = +20°C R<sub>si</sub>=0,13 m<sup>2</sup>K/W  $\theta_e = -10^{\circ}$ C R<sub>se</sub>=0,04 m<sup>2</sup>K/W

**Gesucht:** θsi , U, q

#### **Beispiel 1.6: Wärmedurchgang durch eine Außenwand mit WDVS**

#### **Gegeben:**

Bauteilaufbau ( von innen nach außen):

- 10 mm Innenputz ( $\lambda = 0.87$  W/(mK))
- 365 mm Vollziegel ( $ρ = 1800$  kg/m<sup>3</sup>,  $λ = 0.81$  W/(mK))
- 100 mm Wärmedämmung WLG 040
- 10 mm Außenputz ( $\lambda = 0.87$  W/(mK))
- $-\Theta_i = 20^{\circ}C$ ;  $\Theta_e = -10^{\circ}C$

**Gesucht:** θsi, U, q

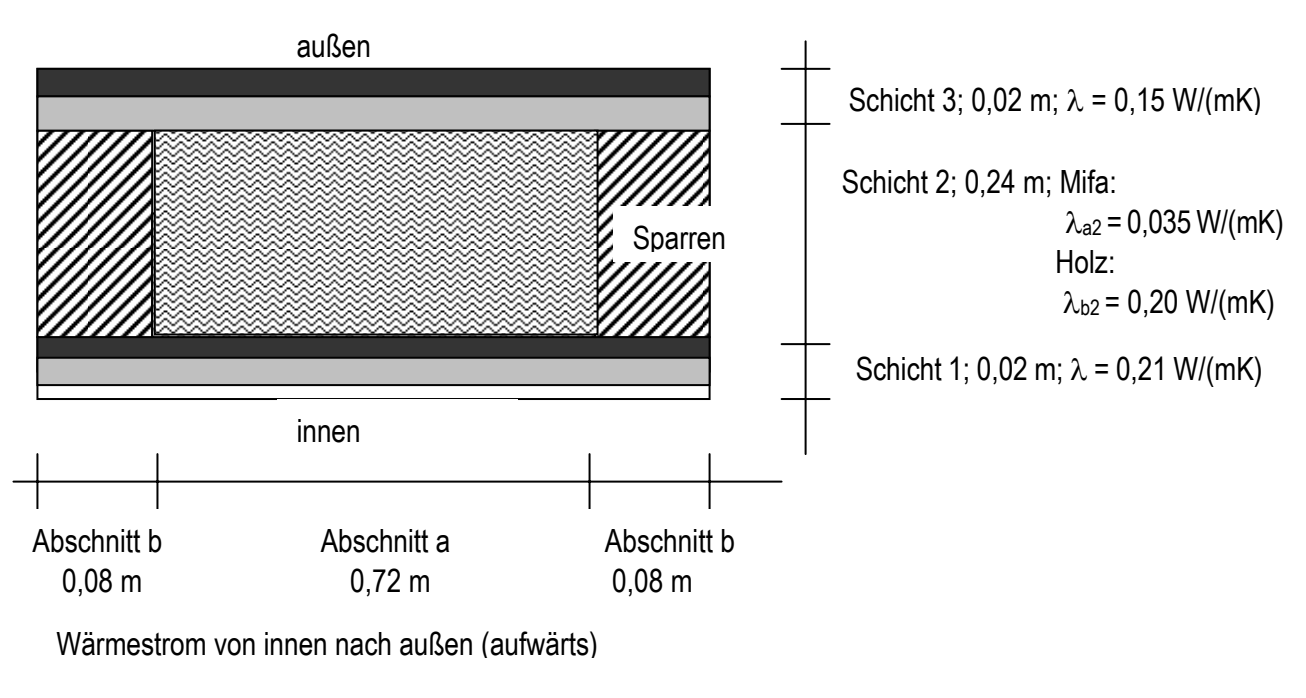

**Beispiel 1.7: Wärmedurchgang durch ein Dach mit inhomogenen Schichten Gegeben:** 

- Gesucht: 1.) Wärmedurchlaßwiderstand an der ungünstigsten Stelle R<sub>min</sub>
	- 2.) mittlerer Wärmedurchgangswiderstand  $R<sub>T</sub>$
	- 3.) mittlerer Wärmedurchgangskoeffizient U

**Beispiel 1.8: Wärmedurchgang durch ein geneigtes Dach mit inhomogenen Schichten und ruhender Luftschicht** 

**Gegeben:** 

Folgender Bauteilaufbau

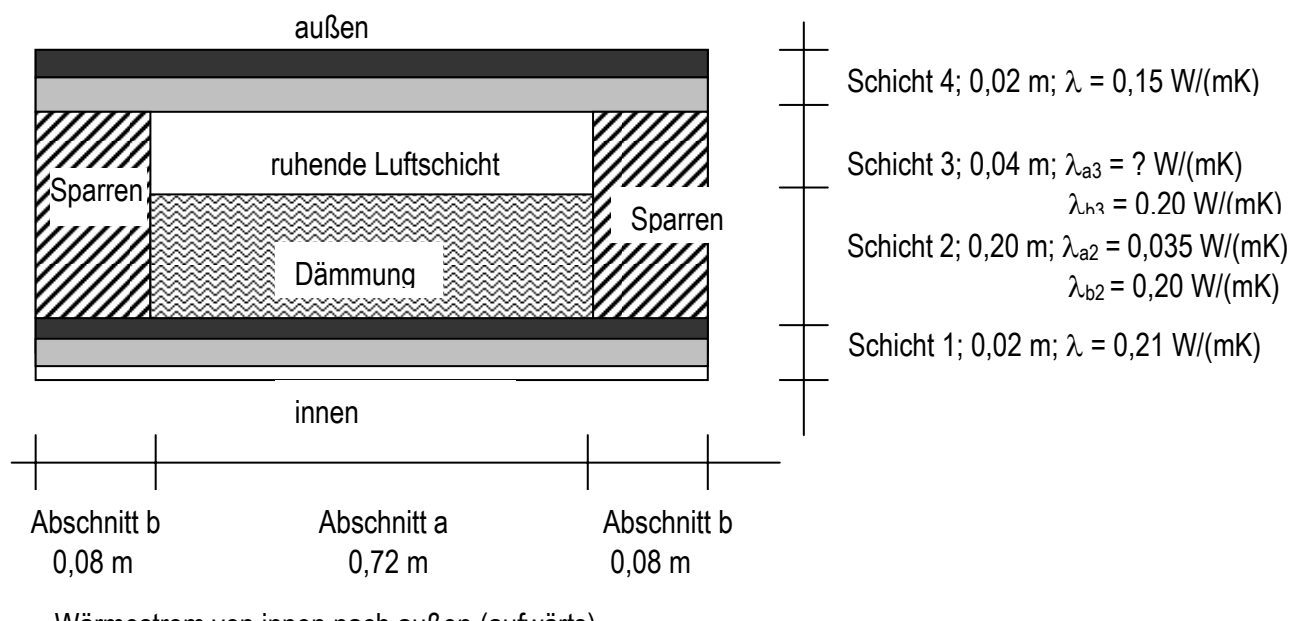

Wärmestrom von innen nach außen (aufwärts)

#### **Gesucht:**

 $R_T$  und U

#### **Beispiel 1.9: Wärmedurchgang durch ein Zweischaliges Mauerwerk mit Luftschicht**

**Gegeben** ist folgende Außenwandkonstruktion (Aufbau von innen nach außen):

- 115 mm aus Klinker (Rohdichteklasse 1,8)
- 40 mm Luftschicht

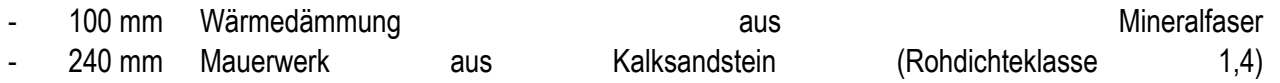

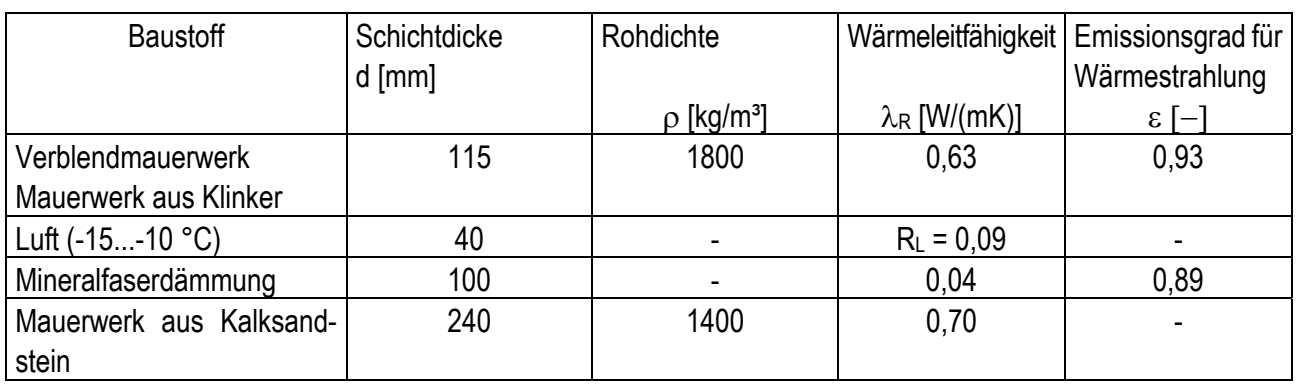

In der untersten und der obersten Lage des Verblendmauerwerkes ist jede zweite Stoßfuge offen ausgebildet. Dies entspricht einer Querschnittsfläche von jeweils 1 000 mm² / m Wandlänge.

**Gesucht :** 

- 1. Berechnen Sie den Wärmedurchgangskoeffizienten nach DIN EN ISO 6946.
- 2. Berechnen Sie den flächenbezogenen Wärmestrom für dieses Bauteil für den stationären Fall bei folgenden Klimabedingungen: Außenlufttemperatur θ<sub>e</sub>=−15°C **Innenlufttemperatur** θ<sub>i</sub>=+20°C keine Sonnenstrahlung
- 3. Wie groß ist der Strahlungswärmeaustausch zwischen Wärmedämmung und Verblendmauerwerk ? Gehen Sie von der Annahme aus, dass sich Gesamtwärmestrom und Temperaturverlauf im Bauteil nach den Berechnungsvorschriften aus DIN EN ISO 6946 einstellen.

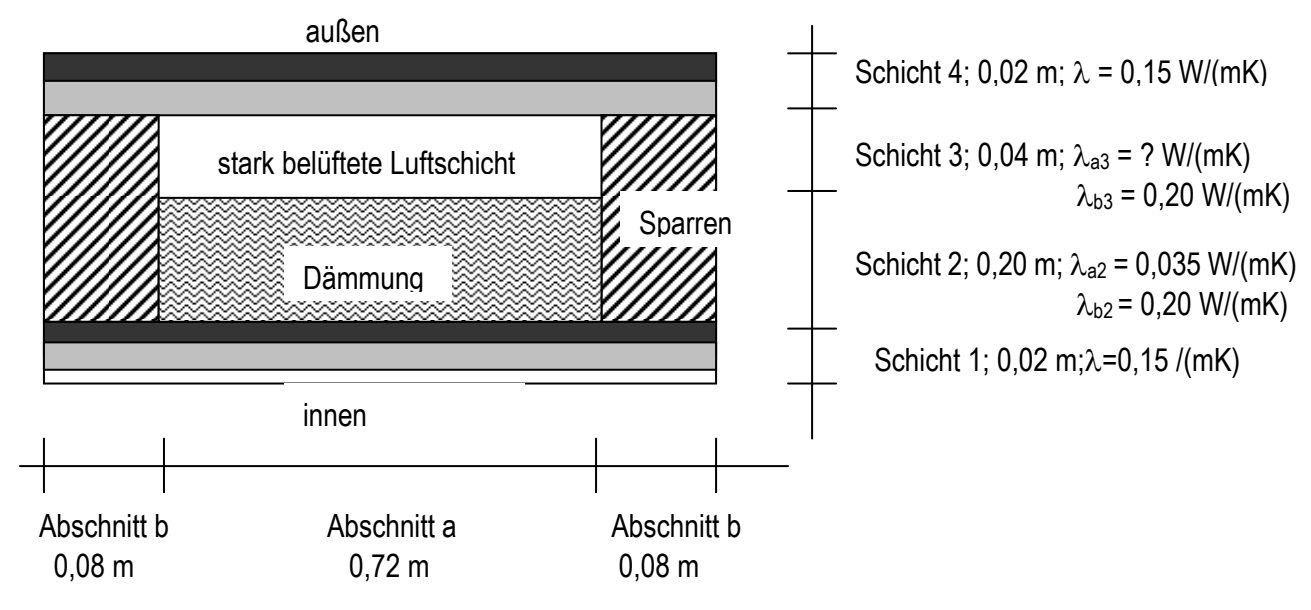

**Beispiel 1.10: Wärmedurchgang durch ein Bauteil mit inhomogenen Schichten und stark belüfteter Luftschicht** 

Wärmestrom von innen nach außen (aufwärts)

**Anmerkung:** Stark belüftete Luftschichten werden **nicht wärmedämmend** betrachtet. Bauteilschichten werden nur bis Oberkante der Wärmedämmung im Gefach berücksichtigt. Der äußere Wärmeübergangswiderstand darf mit gleichem Wert wie der innere angesetzt werden, d.h. R<sub>se</sub>=R<sub>si</sub>, da durch die geringere Windgeschwindigkeit im Gefach gegenüber der Außenoberfläche ein höherer Wärmeübergangswiderstand vorhanden ist.

**Gesucht:**

 $R<sub>T</sub>$  und U

**Beispiel 1.11: Wärmedurchgang durch ein Fenster mit Einfachrahmen und Dreifachverglasung** 

**Gegeben:** Der Entwurf zum wärmetechnischen Verhalten von Fenstern, Türen und Abschlüssen enthält in seinem Teil 1 ein vereinfachtes Berechnungsverfahren zur Berechnung der U-Werte für unterschiedliche Fensterkonstruktionen und soll später DIN 4108 Teil 4 Tab. 3 ersetzen.

Neu in E DIN EN 10077 ist, dass der U<sub>f</sub>-Wert von Profilen nach DIN EN 12412-2 gemessen oder nach DIN EN 10077-2 berechnet werden kann und der Übergang Glasrahmen bzw. die Wärmebrücke "Isolierglasrand" durch einen wärmebezogenen Koeffizienten Ψ berücksichtigt wird.

Gesucht: Prüfen Sie anhand des einfachen Berechnungsnachweises, welchen U<sub>f</sub>-Wert der Rahmen (Ψ<sub>1</sub> = 0,04 W/(mK)) eines Einfachfensters aufweisen muss, damit mit einer Argongefüllten Dreifachverglasung mit Ug = 0,7 W/(m<sup>2</sup>K) und  $\Psi_2$  = 0,02 W/(mK) der U<sub>w</sub>-Wert des Fensters einen Wert von U<sub>w</sub> = 0,8 W/(m<sup>2</sup>K) erreicht. Der Rahmen des 4,2 m2 Fläche umfassenden Fensters nimmt 30 % ein. Der Gesamtumfang der Verglasung beträgt 3,50 m.

**Zusatzfrage:** Wie kann dieser geringe Uw-Wert erreicht werden?

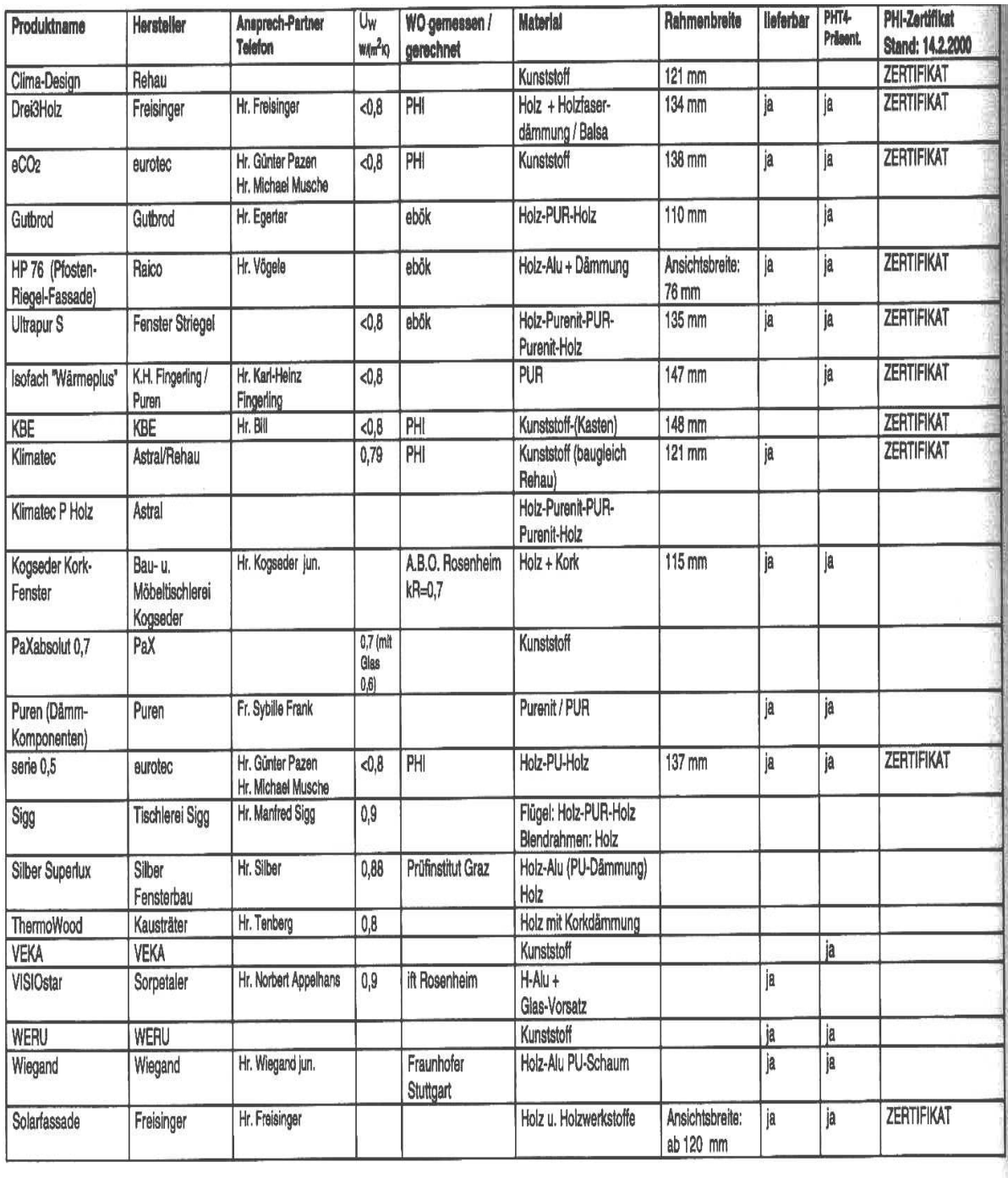

#### **1.3 Wärmeübertragung**

**Beispiel 1.12: Wärmeübertragung über das Erdreich, Bodenplatte auf Erdreich** 

**Beispiel 1.13: Wärmeübertragung über das Erdreich, beheizter Keller** 

**Beispiel 1.14: Wärmeübertragung über das Erdreich, unbeheizter oder teilweise beheizter Keller** 

#### **Beispiel 1.15: Wärmedurchgang durch nicht transparente Bauteile mit Sonnenstrahlung**

Berechnet werden soll die Wärmestrombilanz und die sich im stationären Fall einstellenden Oberflächentemperaturen bei einem ungedämmten Steildach mit Eindeckung und Unterspannbahn.

Der Systemaufbau des zu berechnenden Bauteilquerschnittes ist wie folgt (Aufbau von außen nach innen):

- Dacheindeckung auf Dachlattung
- Luftschicht (schwach durchlüftet)
- Unterspannbahn

Der Berechnung werden sinnvolle Annahmen und Vereinfachungen zugrunde gelegt:

- 1. Zwischen Dacheindeckung und Unterspannbahn wird nur der Wärmeaustausch infolge Wärmestrahlung berücksichtigt. Konvektion und Wärmeleitung werden aufgrund ihrer geringeren Anteile vernachlässigt.
- 2. Der äußere Wärmeübergang an die Dacheindeckung und der innere Wärmeübergang von der Unterspannbahn an die Innenluft des Dachraumes werden als konstante Größen vorgegeben.
- 3. Da nur der Wärmedurchgang des Bauteiles und nicht die gesamte Klimabilanz des Dachraumes berechnet wird, muss die Innenlufttemperatur des Innenraumes vorgegeben werden. Damit erhält die Berechnung einen universellen Charakter.
- 4. Die Wärmeleitung in den Bauteilschichten Dacheindeckung und Unterspannbahn wird vernachlässigt, so dass die äußere Oberflächentemperatur gleich der inneren Oberflächentemperatur bzw. der mittleren Materialtemperatur der jeweiligen Schicht ist.

#### **Gegeben:**

- Außenlufttemperatur θ<sup>e</sup>
- Innenlufttemperatur θ<sup>i</sup>
- senkrecht einfallende Gesamtstrahlung auf die Dachfläche Ι; mit zunehmender Dachneigung wird die Strahlungsintensität geringer.
- Absorptionskoeffizient für Sonnenstrahlung a
- Emissionsgrad für Dacheindeckung ε<sub>D</sub> und Unterspannbahn εusb
- äußerer Wärmeübergangskoeffizient für Konvektion und Strahlung he
- innerer Wärmeübergangskoeffizient für Konvektion und Strahlung hightigangskogstandigten

#### **Gesucht:**

- Temperatur der Dacheindeckung θ<sub>D</sub>
- $-$  Temperatur der Unterspannbahn  $\theta_{\text{USB}}$

#### **Beispiel 1.16: Wärmeübertragung über ein Flachdach**

**Gegeben** ist folgende Flachdachkonstruktion (Aufbau von oben nach unten):

- bituminöse Dachabdichtung (schwarz)
- 180 mm Wärmedämmung aus Mineralfaser
- **Dampfsperre**
- 250 mm Stahlbetondecke

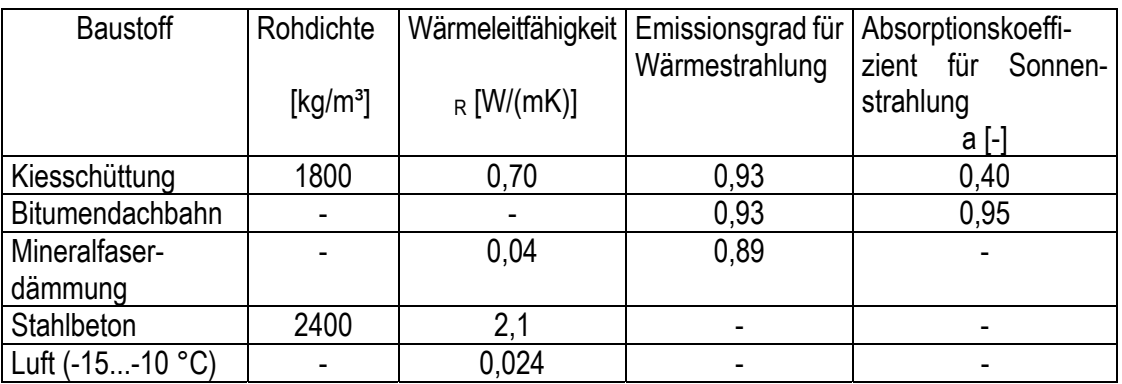

Ferner liegen folgende Bedingungen vor (Sommerfall):

Innenlufttemperatur:  $\theta_i = + 24$  °C Außenlufttemperatur:  $\theta_e = +32$  °C Sonnenstrahlung (Gesamtstrahlung auf eine horizontale Fläche): I = 800 W/m² innerer Wärmeübergangskoeffizient: higher and higher the state higher state higher the state higher state higher the state higher state higher state higher state higher state higher state higher state higher state higher s äußerer Wärmeübergangskoeffizient: he = 25 W/(m²K)

**Gesucht:** 

- **1.** Berechnen Sie die Oberflächentemperatur für den stationären Fall.
- **2.** Berechnen sie den flächenbezogenen Wärmestrom für den stationären Fall.
- **3.** Um die Wärmebelastung im Sommer zu reduzieren, erhält das Flachdach eine 50 mm hohe Kiesschüttung. Um wieviel Prozent kann der Wärmestrom dadurch verringert werden ?
- 4. Bewerten Sie die Berechnungsergebnisse unter Berücksichtigung des zugrunde gelegten stationären Sonderfalles. Wie werden sich die Verhältnisse tendenziell in Realität darstellen und zu welcher Tageszeit wird die vom Wärmedurchgang durch das Flachdach verursachte Wärmebelastung im darunter befindlichen Raum am höchsten sein ?

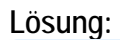

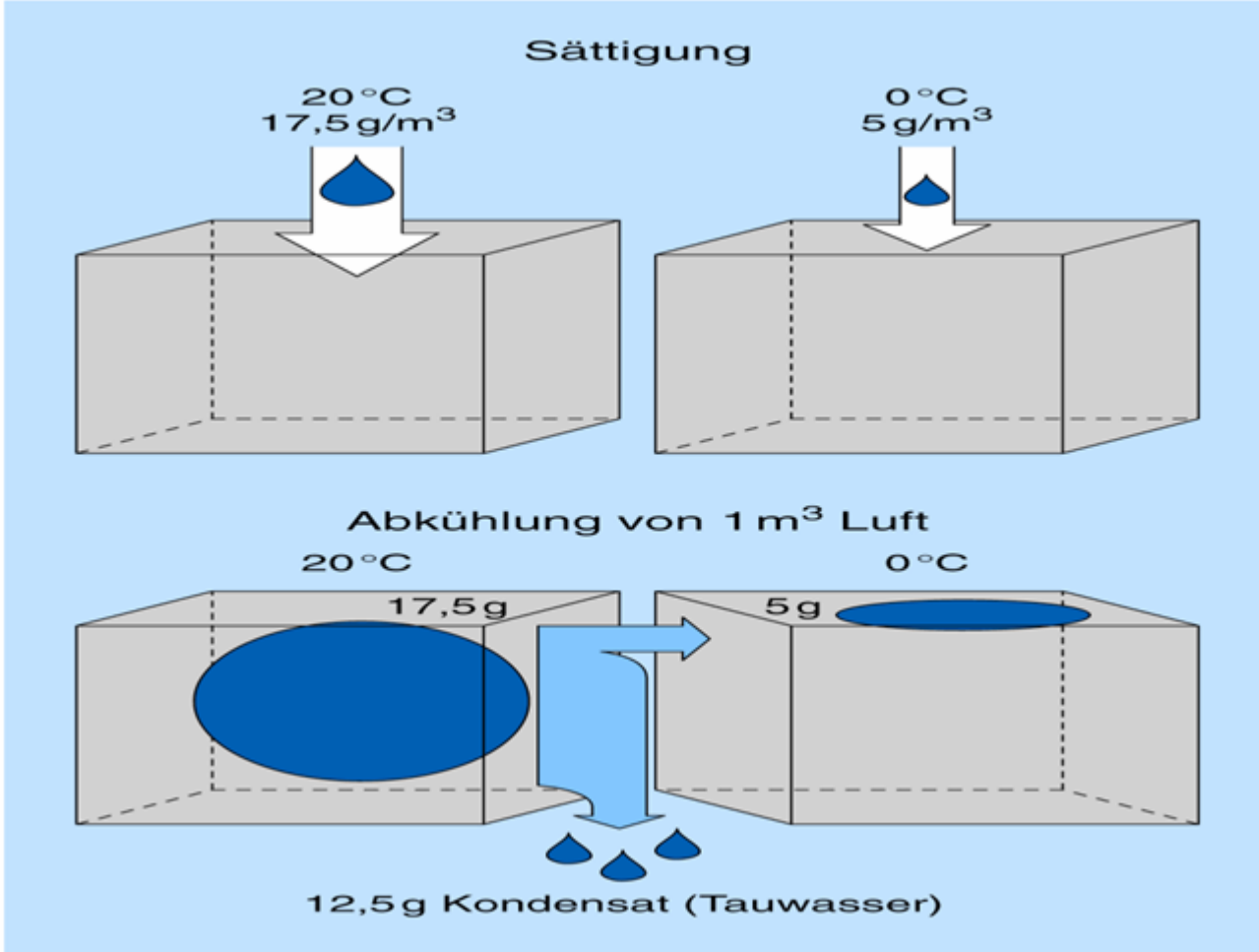

# **Beispiel 1.17: Berechnung von** θ**si (Wärmebrücken)**

**Gegeben:**

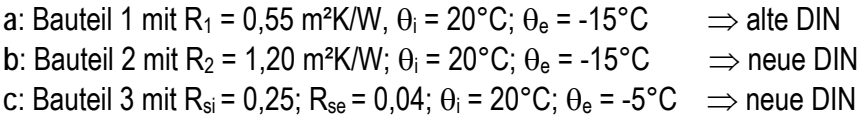

**Gesucht:** θsi

**Beispiel 1.18: Berechnung der zulässigen rel. Luftfeuchte** φ**si** 

#### **Gegeben:**

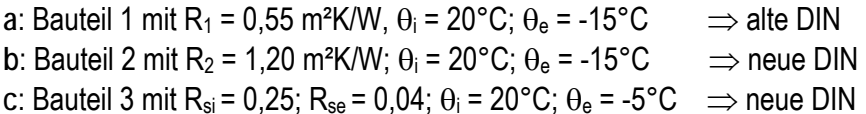

**Gesucht:** zulässige relative Raumluftfeuchte φ <sup>i</sup>

#### **1.4 Wärmebrücken**

Massnahmen zur Vermeidung von Schimmelpilzen und Tauwasser auf der raumseitigen Bauteiloberfläche Nachweis:

1. Ecken von Aussenwänden mit gleichartigen Aufbau benötigen keinen Nachweis (da R<sub>min</sub>≥1,2 m<sup>2</sup>K/W)

2. Nachweis:  $f_{\text{Rsi}} \geq 0.7$ 

3. Nachweis:  $\phi_{si} \leq 80\%$ 

**Beispiel 1.19: Massnahmen zur Vermeidung von Schimmelpilzbildung** 

**Gegeben:** Aussenkante eines Bauteils, dessen Wärmedurchlasswiderstand im ungestörten Bereich nicht die Anforderungen nach DIN 4108-2; Tabelle 3 erfüllen.  $\theta_i$  = 20°C;  $\theta_e$  = -5°C;  $\phi_i$  = 50%

Gesucht: Wie groß muss θ<sub>si</sub> sein, damit Schimmelpilzbildung bei diesem Bauteil vermieden werden kann?

# **Beispiel 1.20: Tauwasserfreiheit auf der raumseitigen Bauteiloberfläche**

Frage: Bei welcher Innentemperatur wird Tauwasserfreiheit garantiert? Welchem f Rsi entspricht dies?

Gegeben:  $\theta_e$  = - 5°C

**Beispiel 1.22 : Einbindung einer Stahlbetondecke in eine Außenwand** 

Einbindung einer Stahlbetondecke in eine Außenwand aus hochporosierten Leichthochlochziegeln. Die Modellierung der zweidimensionalen Wärmebrücke erfolgt gemäß DIN EN ISO 10211-2.

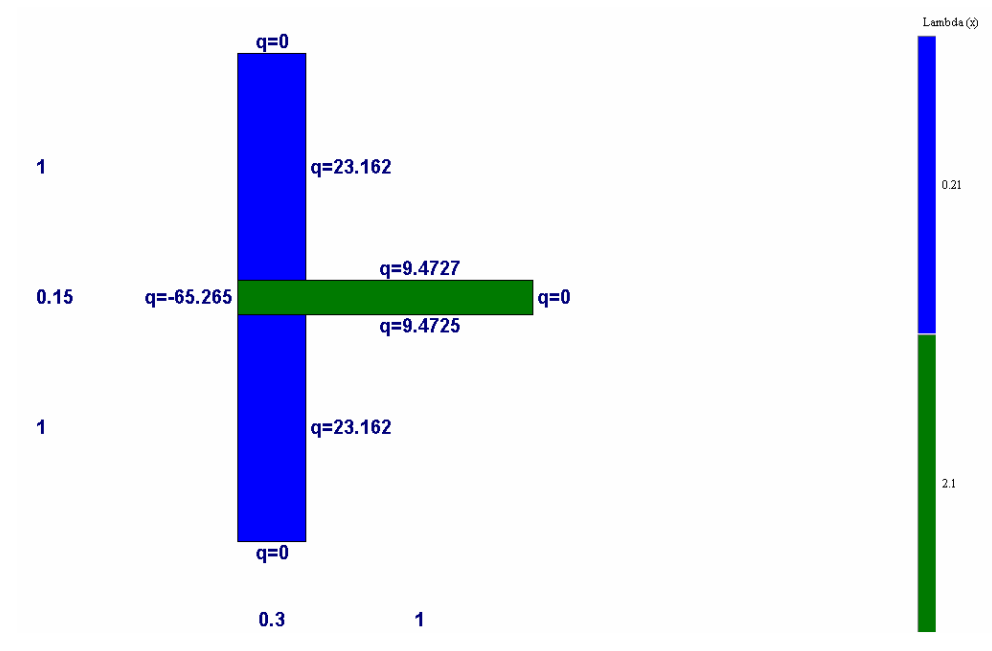

Die numerische Berechnung der Wärmestromverteilung im Bauteil liefert folgendes Ergebnis:

 $q_1 = 65,26$  W/m

#### **Beispiel 1.23 : Gebäudeaußenkante einer Mauerwerkswand**

Gebäudeaußenkante aus einer Mauerwerkswand mit WDVS gem. Beispiel aus der EDV-Übung. Die Modellierung der zweidimensionalen Wärmebrücke erfolgt gemäß DIN EN ISO 10211-2.

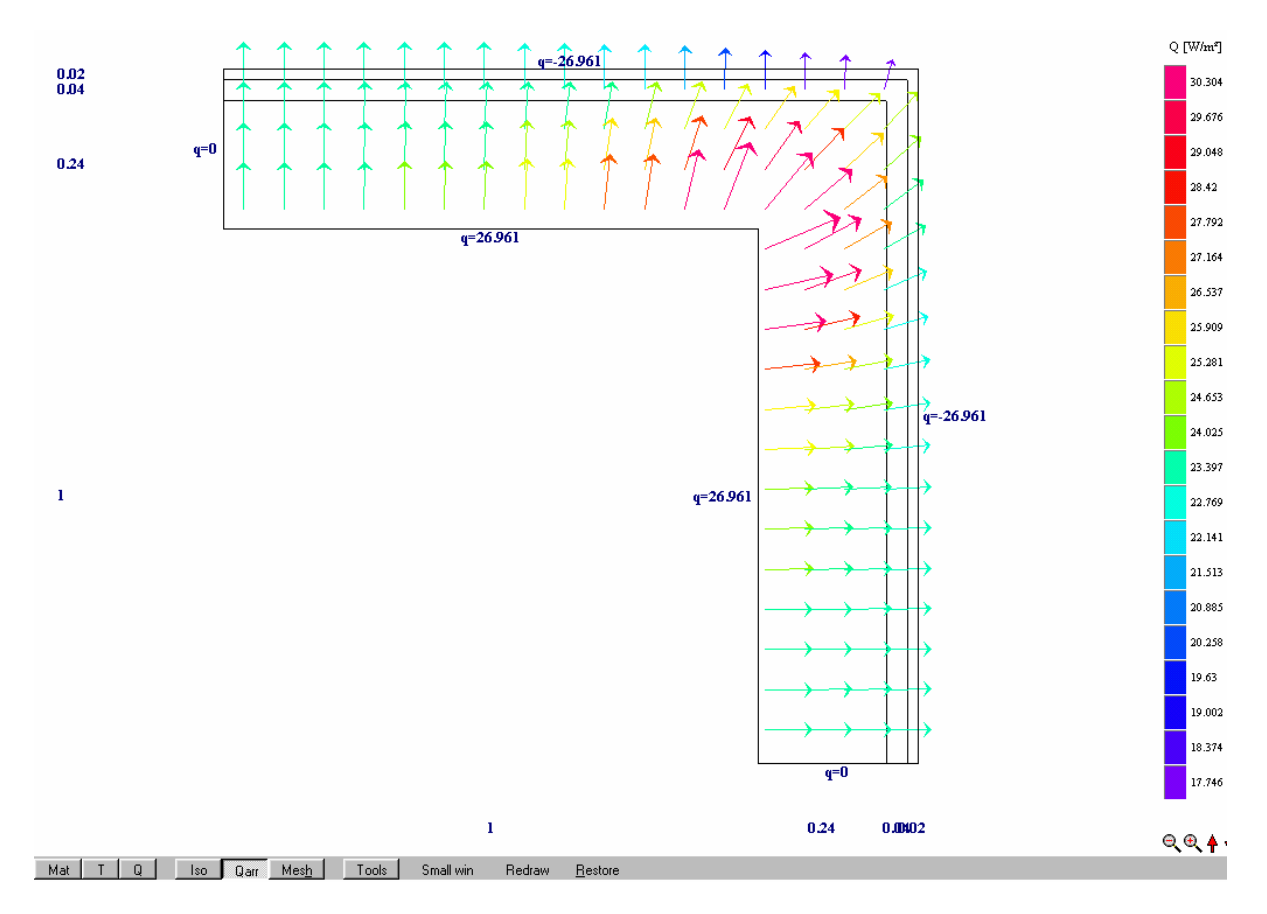

Die numerische Berechnung der Wärmestromverteilung im Bauteil liefert folgendes Ergebnis:

 $q_1 = (26,961 + 26,961) = 53,922$  W/m nach EDV-WB

Die numerische Berechnung der Wärmestromverteilung im Bauteil liefert folgendes Ergebnis:

 $q_1 = (13,095 + 7,4086 + 8,3432 + 10,771) = 39,62$  W/m

#### **Beispiel 1.24 : Flachdachanschluss mit Attika**

Flachdachanschluss mit Attika. Die Modellierung der zweidimensionalen Wärmebrücke erfolgt gemäß DIN EN ISO 10211-2.

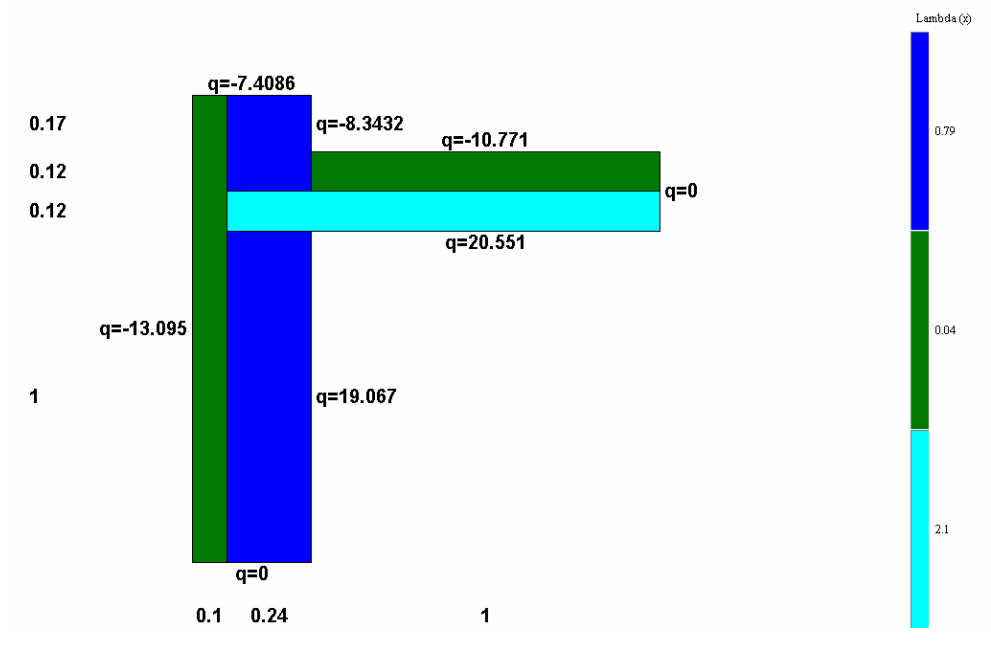

Die numerische Berechnung der Wärmestromverteilung im Bauteil liefert folgendes Ergebnis:

 $q_1$  = (13,095 + 7,4086 + 8,3432 + 10,771) = 39,62 W/m

#### **1.5 EDV Übungen**

**Computergestützte Berechnung von Wärmebrücken mit dem Programm HEAT** 

#### **1.5.1.1 Vorgehensweise**

- **Skizze der Wärmebrücke**
- **Eingabe der Geometrie und Bauteileigenschaften**
- Berechnung der Wärmebrücke
- **Auswertung der Ergebnisse**

#### **1.5.1.2 Skizze der Wärmebrücke** ( siehe Aufgabe 5.1 )

- **Skizze groß und übersichtlich**
- Einteilung in Zellen (Rechtecke) gleicher Wärmeleitfähigkeit
- Bemaßung
- Festlegen der Schnittebene (- in 1m Abstand vom zentralen Element, siehe auch DIN EN ISO 10211-1 bzw. Tabelle I)

# **Angaben zu Rsi**

- DIN 4108-2, Seite 12 ⇒ "Massnahmen zur Vermeidung von Schimmelpilzbildung"
- $\Theta_i = 20^{\circ}$ C Rsi = 0,25 m2K/W (beheizte Räume) = 0,17 m2K/W (unbeheizte Räume) Rse= 0,04 m2K/W  $\Theta_e$  = -5 °C

.

DIN EN ISO 6946, Seite 4 Tabelle 1 ⇒ Vermeidung erhöhter Transmissionswärmeverluste

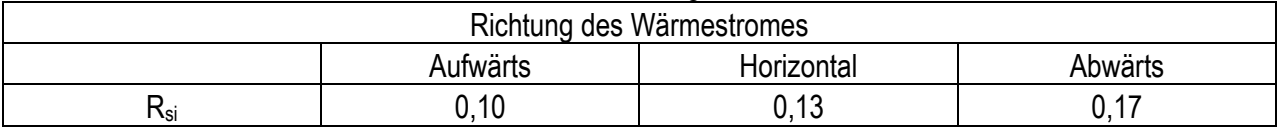

Bei Wärmebrücken in Bauteilen, die an das Erdreich oder an unbeheizte Kellerräume und Pufferzonen grenzen, muss von den in der nachfolgenden Tabelle angegebenen Randbedingungen ausgegangen werden.

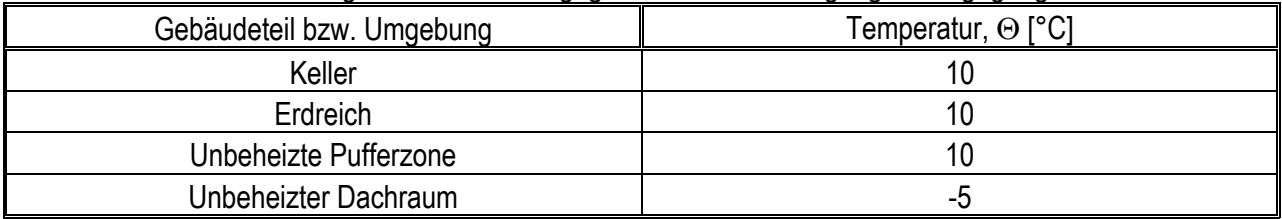

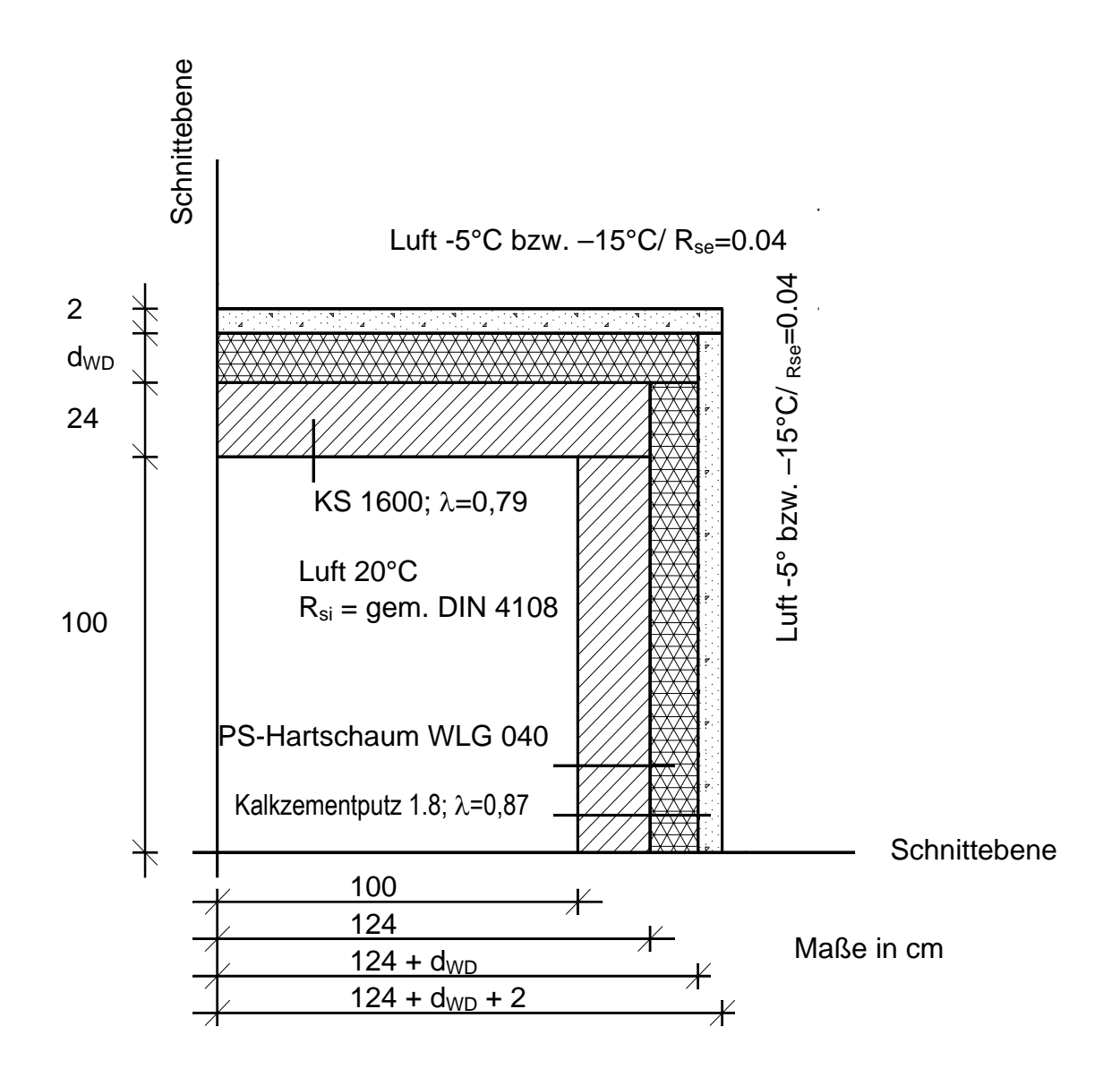

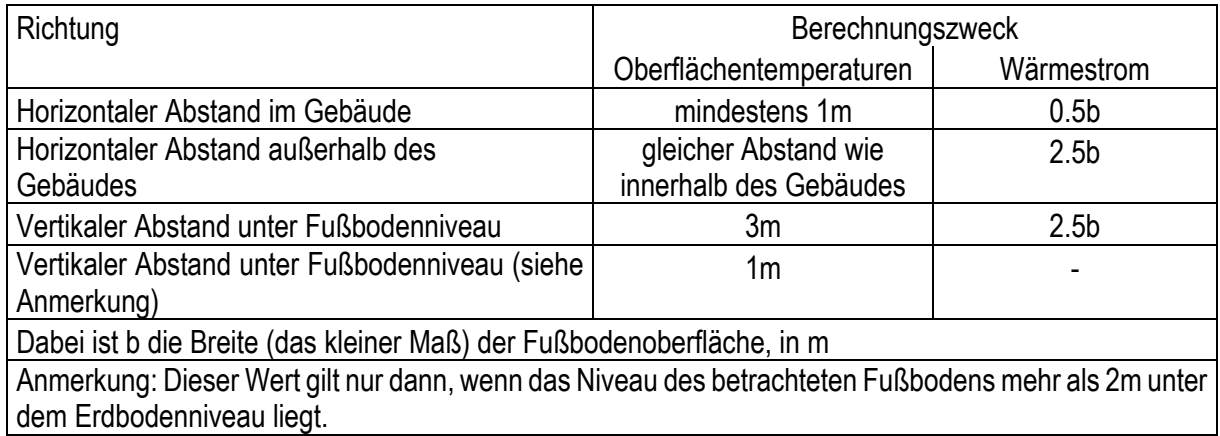

**Tabelle I** Schnittebenen im Untergrund (Gründungen, Fußböden über Erdreich, Keller) [DIN EN ISO 10211-1]

#### **1.5.1.3 Eingabe der Geometrie und Bauteileigenschaften**

Starten des Programms HEAT ⇒ Hauptfenster

 Pre- Processor Post- Processor Material- Picklist

**Projektbeschreibung Hauptfenster**  file  $\Rightarrow$  project- info  $\Rightarrow$  Projekt- Name, -Nr., Datum, etc.

#### **Benennung Wärmebrücke**

**Hauptfenster**  file ⇒ save Dat ⇒ Namen eingeben: *Aussenecke* 

#### **Eingabe von eigenen Baustoffen und Konstruktionen**

**Pre- Processor** 

- ggf. neue Materialliste laden: Material ⇒ Edit ⇒ Open Materialfile
- ggf. neues Material eingeben: Material  $\Rightarrow$  Edit  $\Rightarrow$  Edit  $\Rightarrow$  Insert new record
- Rechteck aufziehen, Material auswählen, Größe bestimmen
- Validate: Die gemachten Änderungen werden überprüft
- Update: Die Änderungen (Geometrie, Material, etc.) werden übernommen und tauchen im Post- Processor auf

#### **Eingabe der Wärmeübergangsbedingungen, Randbedingungen**

#### **Hauptfenster**

Input ⇒ Mesh in x- direction ⇒ Anzahl von Zellen (Cells) so eingeben, dass Anforderungen EN ISO 10211-2 erfüllt werden (für y- Richtung entsprechend verfahren)

Input ⇒ Boundary conditions ⇒ Temperatur für Innen und Außen und Wärmeübergangswiderstände bzw. adiabatisch  $(Q = const.)$  angeben

#### **1.5.1.4 Berechnung der Wärmebrücke**

**Hauptfenster**

Solve  $\Rightarrow$  start stady- state calculation

#### **Post- Processor**

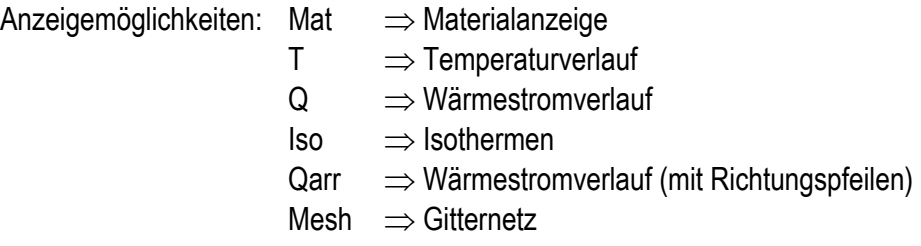

### **1.5.1.5 Auswertung der Ergebnisse**

Gefordert: rel. Luftfeuchtigkeit an der Bauteiloberfläche < 80%

übliches Raumklima: 20°C und 50% relative Luftfeuchte ⇒ Oberflächentemperatur > 12,5°C (+ Sicherheit 13°C) ⇒ diese sollte an jeder Stelle der raumseitigen Bauteiloberfläche erreicht werden

### **1.6 Sommerlicher Wärmeschutz**

**Beispiel 1.25 : Sommerlicher Wärmeschutz nach DIN 4108** 

# **2 Energieeinsparverordnung (ENEV)**

#### **2.1 Grundsätzliches**

Die Energieeinsparverordnung ist eine öffentlich-rechtliche Vorschrift, deren Beachtung (anders als bei DIN) uneingeschränkte Verbindlichkeit besitzt.

Eine teilweise oder vollständige Befreiung von den Anforderungen der EnEV bei der Erneuerung bestehender Gebäude ist dann erforderlich, wenn bautechnische oder denkmalpflegerische Zwänge zu Maßnahmen führen würden, die entweder gegen die Regeln der Technik (z. B. baulicher Feuchteschutz bei Innendämmung) oder gegen das Wirtschaftlichkeitsgebot nach § 5, Abs. 1 des Energieeinsparungsgesetzes1 verstoßen.

#### **2.2 Auswirkungen der EnEV auf die Planungs- und Beratungstätigkeit**

- Erhöhter Aufwand, insbesondere auch bei der Flächenberechnung. So muss beispielsweise bei Nichtwohngebäuden die Gebäudenutzfläche AN ermittelt werden. Ferner besteht die Möglichkeit die solaren Gewinne der opaken Bauteile zu erfassen, so dass diese auch himmelsorientiert sortiert werden müssen.
- Die bisherige DIN 4108 Wärmeschutz im Hochbau (Ausgabe 08/1981) wird komplett ersetzt durch neue Anforderungen nach DIN 4108 (Ausgabe 03/2001) und neue Berechnungsverfahren in europäischen Normen.
- Wärmebrückenproblematik rückt auch aus energetischer Sicht mehr in den Vordergrund planerischer Überlegungen. Das Beiblatt 2 der DIN 4108 wird zentrales Planungsinstrument.
- Gebäudedichtigkeit wird verstärkt Planungsgegenstand. Die Nachfrage nach Gebäudedichtigkeitsmessungen gemäß dem Blower-Door-Verfahren könnte u. U. zunehmen.
- Die Anforderungen an den energiesparenden sommerlichen Wärmeschutz werden gegenüber den bisherigen Anforderungen aus der WSchV verschärft und denen der DIN 4108 angepasst. Ferner gilt als Grenzkriterium: 30 % anstatt bisher 50 % Verglasungsanteil an Fassade. Erstmals werden auch Anforderungen an nach Norden orientierte Außenverglasungen gestellt. Allerdings existiert eine Öffnungsklausel für Gebäude deren besondere Fassadenkonstruktion nutzungsbedingt erforderlich ist. (=> Klärungsbedarf!)
- Die Fugendurchlässigkeit von außenliegenden Fenstern und Fenstertüren wird in Klassen der Fugendurchlässigkeit nach DIN EN 12 207 (so genannte Euro-Klassen) und nicht mehr in Form von Fugendurchlasskoeffizienten angegeben.
- Besondere Zusatzanforderungen an Wärmedämmung unterhalb von Fußbodenheizungen, Wärmedämmung von Rollladenkästen, Heizkörpernischen oder Heizkörpern vor Außenverglasungen entfallen. Hieraus resultierende ungünstige Einflüsse werden z. B. in Form des Wärmebrückennachweises oder detaillierter Wärmeübertragungsberechnungen erfasst, so dass keine Extraregelungen notwendig sind.
- Im Sinn der EnEV sind Vorhangfassaden Warmfassaden in Leichtbauweise, z. B. in einer Pfosten-Riegel-Konstruktion mit Ausfachungen aus Verglasung und / oder Wärmedämmpaneelen. Dies widerspricht dem bisherigen Begriffsverständnis einer Vorhangfassade. Nach DIN 18516 sind vorgehängte

l 1...Die in den Rechtsverordnungen nach den §§ 1 bis 4 aufgestellten Anforderungen müssen nach dem Stand der Technik erfüllbar und für Gebäude gleicher Art und Nutzung wirtschaftlich vertretbar sein. Anforderungen gelten als wirtschaftlich vertretbar, wenn generell die erforderlichen Aufwendungen innerhalb der üblichen Nutzungsdauer durch die eintretenden Einsparungen erwirtschaftet werden können. Bei bestehenden Gebäuden ist die noch zu erwartende Nutzungsdauer zu berücksichtigen.

Fassaden gleichbedeutend mit Außenwandbekleidungen

- Die Anforderungen an die Rohrdämmung von Verteilungsleitungen beziehen sich nicht mehr wie bisher auf die Nennweite DN sondern auf den Innendurchmesser. Außerdem darf die Dämmwirkung der Rohrwand selbst mit angesetzt werden.
- Grundlage aller Nachweisverfahren sind nicht mehr die im Bundesanzeiger amtlich bekannt gegebenen Rechenwerte sondern Bemessungswerte nach DIN V 4108-4. Diese werden aus Nennwerten der europäisch harmonisierten Produktnormen ermittelt.
- Die Zuordnung zu den HOAI-Leistungsbildern Thermische Bauphysik und Technische Ausrüstung sowie die Honorierung sind noch ungeklärt.

# **2.3 Absehbare Auswirkungen der EnEV auf die Baupraxis**

- Baukosten infolge EnEV steigen im Wohnungsbau voraussichtlich um ca. 1...1,5 %, bei Einfamilienhäusern um ca. 2 %. Bei Nichtwohnhäusern sollen die Mehrkosten unter 1 % liegen.
- Gebäude mit schwerer Bauweise werden gegenüber Gebäuden in Leichtbauweise, gemäß dem physikalischen Sachverhalt, bevorteilt.
- Glasarchitektur bei Nichtwohngebäuden wird, entgegen dem physikalischen Sachverhalt, bevorteilt: 2/3-Regelung für solare Gewinne fallen weg. Starke Begünstigungen bei Anforderungen an den maximal zulässigen Transmissionswärmeverlust (mittlerer U-Wert), Öffnungsklausel bei sommerlichen Wärmeschutz
- Änderung der AnwendungsbereicheKlassifizierung nach WSchV: Gebäude mit normalen Innentemperaturen (auch Gebäude für Sport- oder Versammlungszwecke i ≥ 15 °C, Kirchen i ≥ 15°C mehr als bei Monate im Jahr beheizt) Betriebsgebäude mit niedrigen Innentemperaturen 19 °C > i > 12 °C mehr als vier Monate im Jahr beheizt
- Klassifizierung nach EnEV: Gebäude mit normalen Innentemperaturen i ≥ 19 °C mehr als vier Monate beheizt Gebäude mit niedrigen Innentemperaturen 19 °C > i > 12 °C mehr als vier Monate im Jahr beheizt (z. B. Kirchen)
- Erstmalig wird eine Nachrüstungspflicht eingeführt, die unabhägig davon gilt ob das entsprechende Teil erneuert oder ersetzt wird. Dies betrifft insbesondere - Heizkessel (Frist bis 31.12.2006 bzw. 31.12.2008) - Heizleitungen, Armaturen ( ... 31.12.2006) - Dachgeschossdecken ( ... 1.12.2006)
- Erstmalig wird eine Pflicht zur wärmeschutztechnischen Nachrüstung von Außenwänden eingeführt, bei denen lediglich der Außenputz erneuert wird.
- Erstmalig wird eine Pflicht zur wärmeschutztechnischen Nachrüstung von Fachwerk-Außenwänden eingeführt, bei denen lediglich die Ausfachung erneuert wird. Anforderungniveau U ≤ 0,45 W/(m²K) (zu hoch!)
- Erweiterung des Tatbestandes einer Steildacherneuerung dahingehend, dass auch eine Erneuerung der Dacheindeckung (ohne Unterdach), der Innenverschalung sowie der Abseitenwände in den Anforderungsbereich einer wärmeschutztechnischen Nachrüstung fällt. Das Anforderungsniveau wird allerdings auf die vorhandene Sparrenhöhe und das Vorhandensein einer innenseitige Bekleidung begrenzt.
- Erweiterung des Tatbestandes einer Erneuerung von Kellerwänden dahingehend, dass bereits das Anbringen von Abdichtungen und Dränagen die Einhaltung des wärmeschutztechnischen Anforderungsniveaus nach sich zieht.
- Erstmals werden Mindestanforderungen für Außentüren festgelegt

**Beispiel 2.1: Einfamilienhaus in Holztafelbauweise** 

Vollgeschosse 2, nicht unterkellert Geometrie:  $A_N \approx 160$  m<sup>2</sup>,  $V_e \approx 510$  m<sup>3</sup>, geometrisches Verhältnis:  $AV_e = 0.73$ durchschnittlicher Fensterflächenanteil an Außenwänden: 36 %

# **erforderlicher Wärmeschutz für WSchV:**

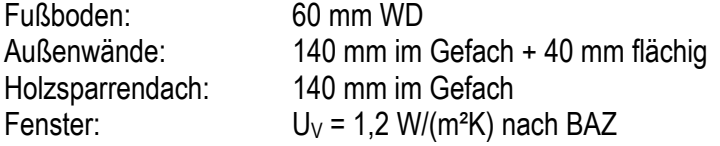

#### **erforderl. Zusatzdämmung für EnEV:**

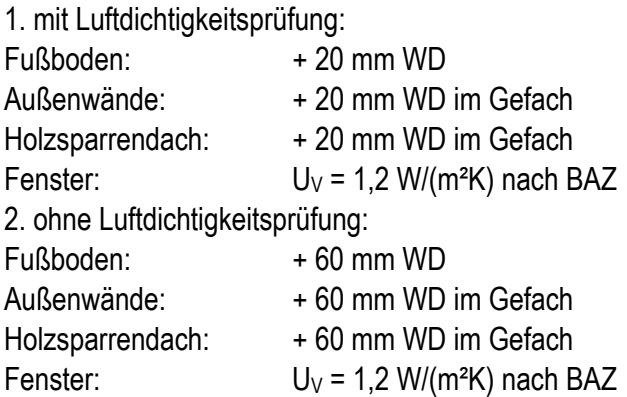

#### **Beispiel 2.2: Freizeitbad**

Vollgeschoss, unterkellert Geometrie:  $A_G \approx 9000$  m<sup>2</sup>,  $V_e \approx 110000$  m<sup>3</sup> geometrisches Verhältnis:  $AV_e = 0.23$ durchschnittlicher Fensterflächenanteil an Außenwänden: 50 % mittlerer Wärmedurchgangskoeffizient(ohne Wärmebrückennachweis  $U_{WB} = 0.10 W/[m^2K]$ ):  $H_T' = 0.36$  W/(m<sup>2</sup>K)

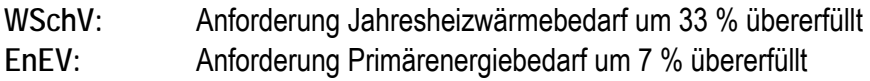

ohne Wärmebrückennachweis, ohne Luftdichtigkeitsprüfung, Fernwärme aus Heizwerk, optimale Anlagentechnik mit Wärmebrückennachweis: 14 % Übererfüllung

#### **2.4 Bereitstellung von Unterlagen und sonstigen Informationen für die Entwicklung eines EnEV-Nachweises**

- ♦ Grundrisse, Schnitte und Ansichten; mind. M 1:100 mit Nordpfeil
- ♦ Evtl. Lageplan (Nachbarbebauung, Gebäudeausrichtung)
- ♦ Angaben über Gebäudenutzung (Wohnen, Büro, gemischte Nutzung usw.)
- ♦ Angaben über Temperaturniveau im Gebäude (z.B. Kirche, Turnhalle, Betriebsgebäude...)
	- Normale Innentemperatur  $\theta \geq 19^{\circ}$ C > 4Monate/Jahr
	- Niedrige Innentemperatur  $19^{\circ}$ C >  $\theta_i$  >12°C > 4Monate/Jahr
	- $\theta_i \leq 12^{\circ}C \Rightarrow$  kein Nachweis erforderlich
- ♦ Angaben über Bauteil- und Fensterkonstruktionen, insbesondere wärmeübertragende Bauteile (⇒Außenbauteile, Fenster)
	- Abstimmung mit dem Architekten ⇔ Bauphysiker
	- Fenster: Ug nach DIN EN 673 (kein BAZ-Wert)
		- g-Wert
	- Rahmenmaterial der Fenster (Holz, Kunststoff, Matall)
- ♦ Nachtabsenkung
- ♦ Flächenheizungen (z.B. Fussbodenheizungen) in wärmeübertragenden Bauteilen
- ♦ Glasvorbauten (beheizt oder unbeheizt ⇒ Wintergarten)
- ♦ Art der Gebäudelüftung: natürlich, mechanisch
- ♦ Angaben über Sonnenschutzvorrichtungen
- ♦ Normen und Verordnungen (siehe Skript)

# **2.5 Vorgehensweise zum Erstellen eines EnEV-Nachweises**

- 1. Aufteilung des Gebäudes in Temperaturzonen und beheiztes Gebäudevolumen festlegen
	- a) Normal beheizt  $\geq 19^{\circ}$ C
	- b) Niedrig beheizt 13°C...18°C c) Unbeheizt  $\leq 12^{\circ}$ C
	- d) Aussenlufttemperatur ca. –10°C

# *Beispiele:*

I. Wohnhaus mit unbeheiztem Kellergeschoss

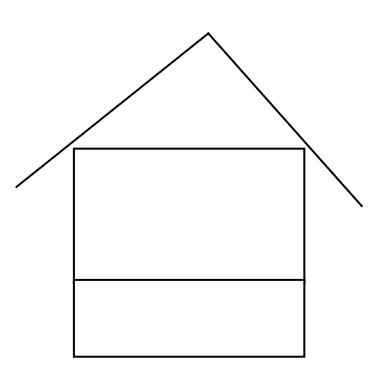
II. Wohnhaus mit teilweise beheizten Kellergeschoss (z.B. Hobbyraum)

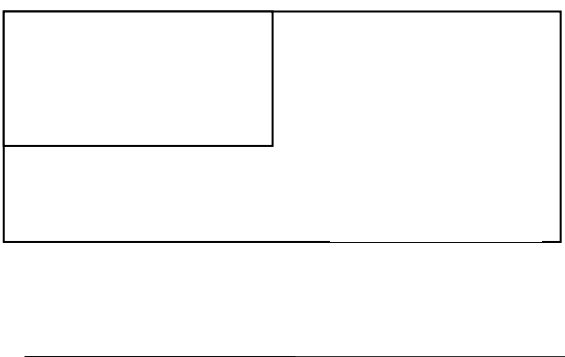

1.Variante: Kellergeschoss zum beheizten Gebäudevolumen hinzurechnen

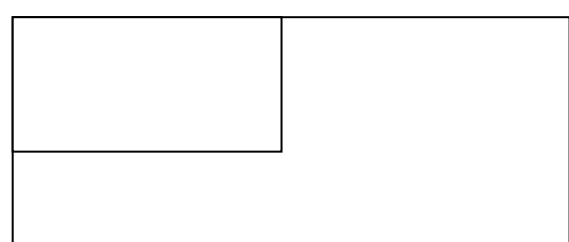

2.Variante: unbeheizten Bereich aus den beheizten Gebäudevolumen herausnehmen

III. Wohnhaus mit ausgebautem Dachgeschoss

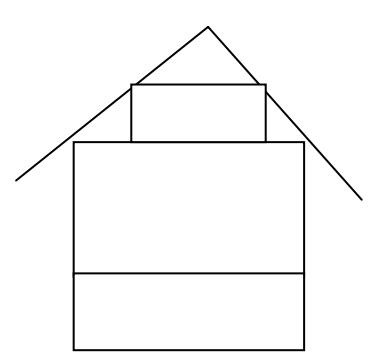

IV. Büro- und Geschäftshaus mit Tiefgarage

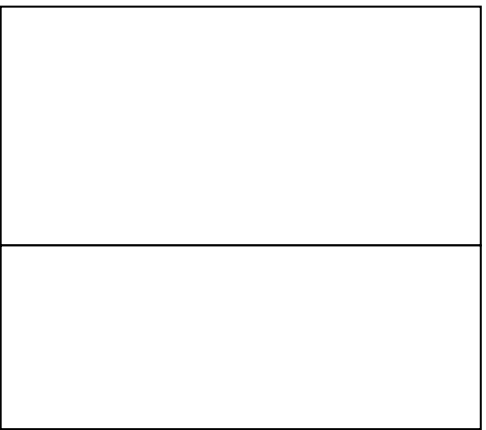

### V. Werkstatt mit Verwaltung

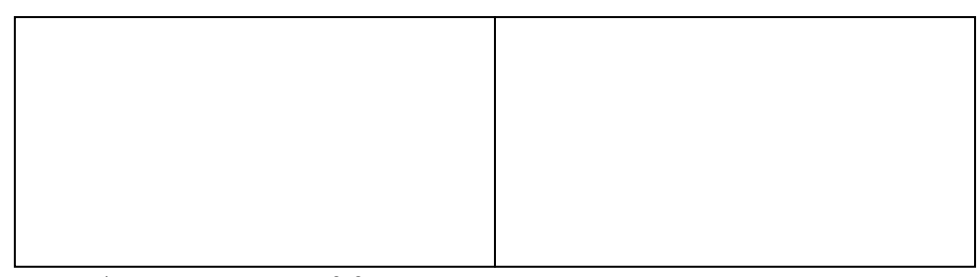

Variante 1: Verwaltung nach § 3 EnEV Wekstatt nach § 4 EnEV Variante 2: Verwaltung + Wekstatt nach § 3 EnEV

*Achtung: Die Erhaltung des energieeinsparenden Wärmeschutzes befreit nicht vom Mindestwärmeschutz wärmeübertragender Bauteile (wie z.B innenliegende Treppenhäuser, innenliegende Technikräume, Traforaum im UG usw)* 

- 2. Flächen und Volumenermittlung
	- a) Wärmeübertragende Umfassungsfläche A
	- b) Beheiztes Gebäudevolumen

Beachte: immer Außenabmaße abnehmen (Aussenkante der letzten dämmenden Schicht), aber bei Fenster*und Türöffnungen immer Rohbaumasse abnehmen!* 

♦ Bei der Flächenermittlung systematisch vorgehen:

Empfehlung: - Geschossweise ist günstiger als Fassadenweise

- unterschiedliche Bauteiltypen beachten

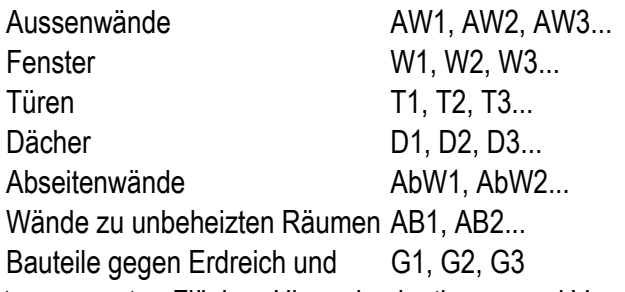

- ♦ Bei transparenten Flächen Himmelsorientierung und Verschattung beachten
- 3. Berechnung der Transmissionswärmeverluste

 $H_T = \sum (F_{xi}^* U_i^* A_i) + \Delta U_{WB}^* A$  mit U<sub>WB</sub> pauschal (0,05/0,10)

4. Berechnung der Lüftungswärmeverluste

 $H_V = n * V * \varphi_L * c_{Pl}$  n=f (Lüftungsart, Luftdichtheit)

- 5. Berechnung der solaren Wärmegewinne  $\phi_c$  = f (Fensterfläche, Strahlungsintensität, Orientierung, Verglasung, Verschattung)
- 6. Berechnung der internen Wärmegewinne
	- $\phi$ î = f (A<sub>N</sub>, Gebäudenutzung)
- 7. Berechnung des Jahres-Heizwärmebedarfes

 $Q_N$  = Verluste  $\Leftrightarrow$  Gewinne

- 8. Nachweis der Transmissionswärmeverluste  $H_T$
- 9. Nachweis des Jahres-Primärenergiebedarfs

 $Q_p = (Q_N + Q_W)^* e_p$  mit  $e_p = Z$ uarbeit TGA- Ingenieur

 $Q_W$  = Warmwaserbereitung

- 10. Nachweis des Sommerlichen Wärmeschutzes nach DIN 4108-2
- 11. Zusammenfassung und Gesamtbeurteilung

Angabe von Auflagen: z.B. - Luftdichtheitsmessung gemäß EnEV Anhang 4

- Wärmebrückennachweis nach DIN 4108, Beiblatt 2

- Anforderungen an Sonnenschutz

# **2.6 EnEV-EDV Übung**

Beispiel eines Nachweises es Energieeinsparenden Wärmeschutzes eines Einfamilienhauses.

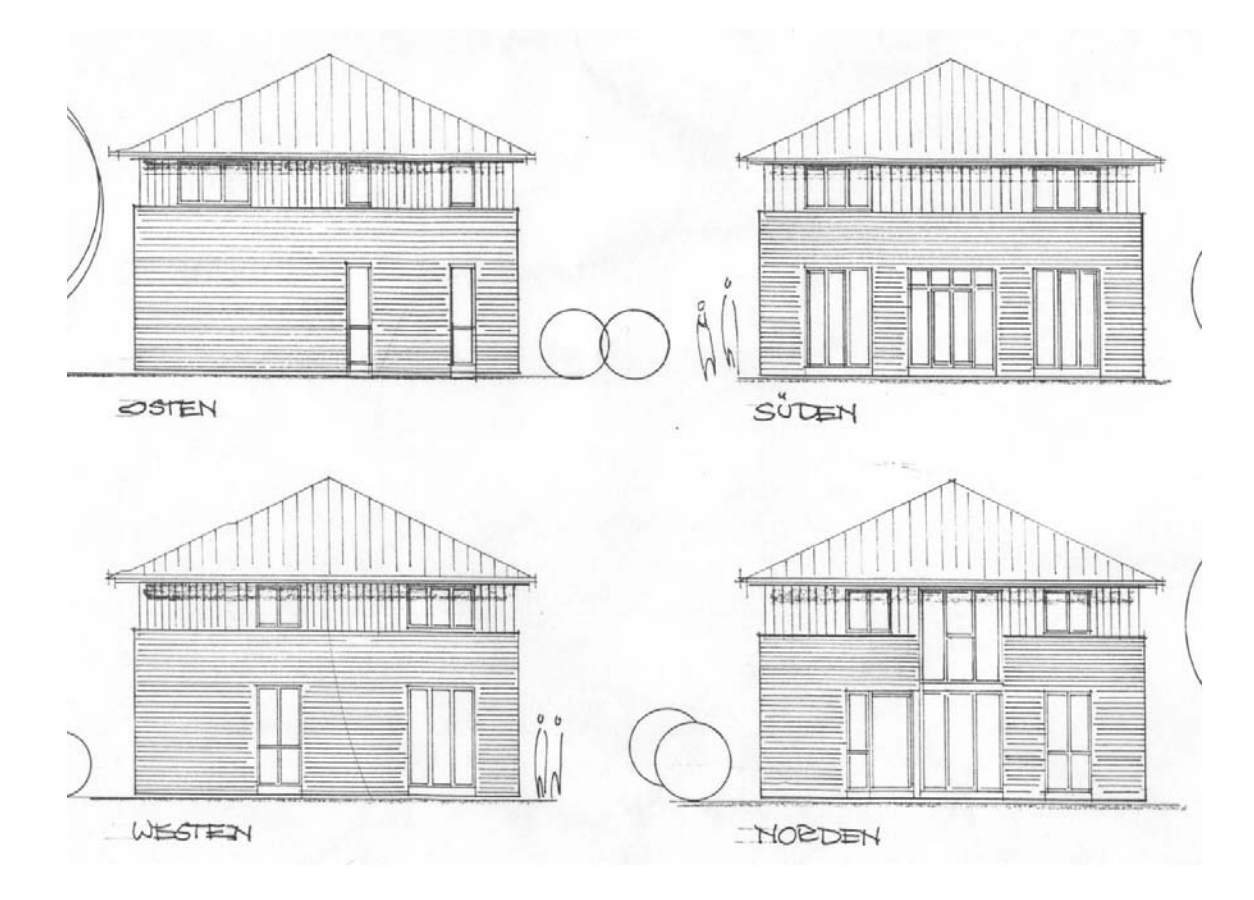

Flächenberechnungen:

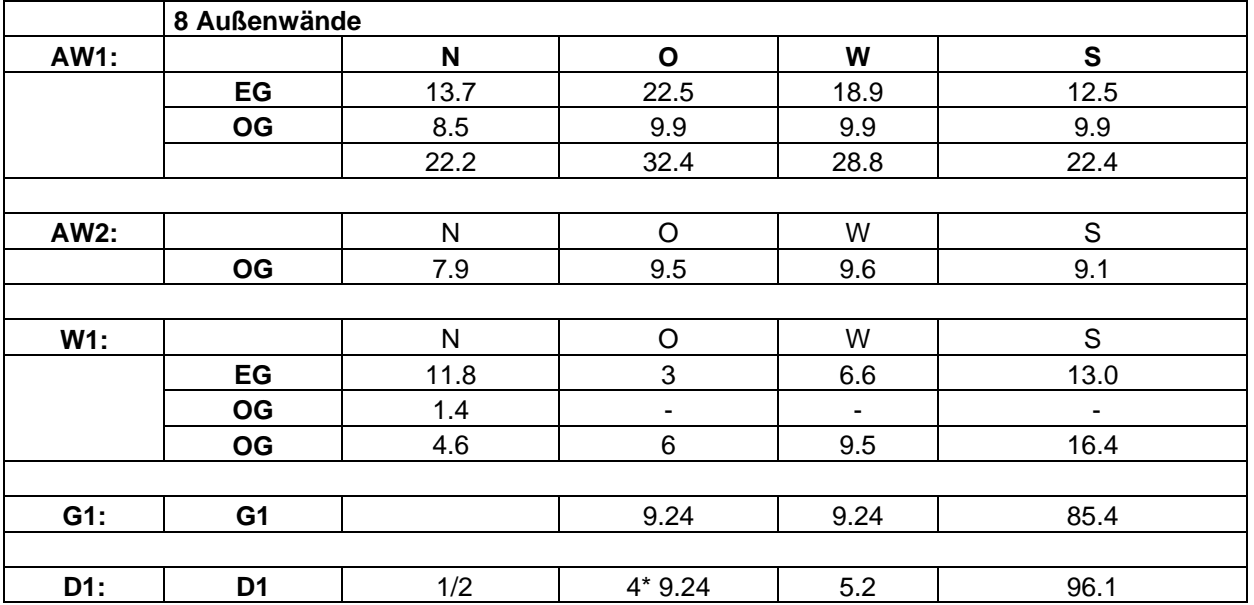

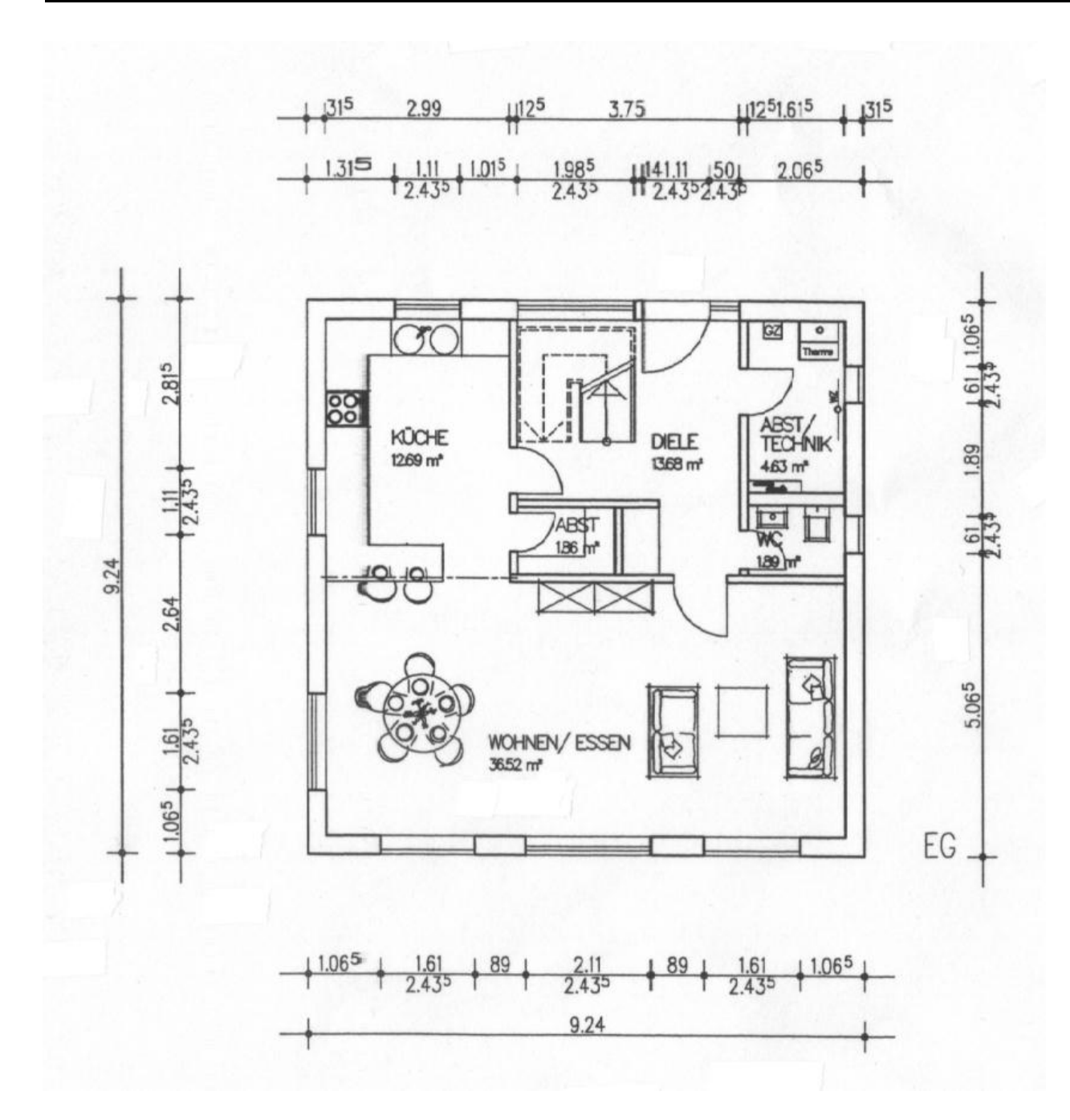

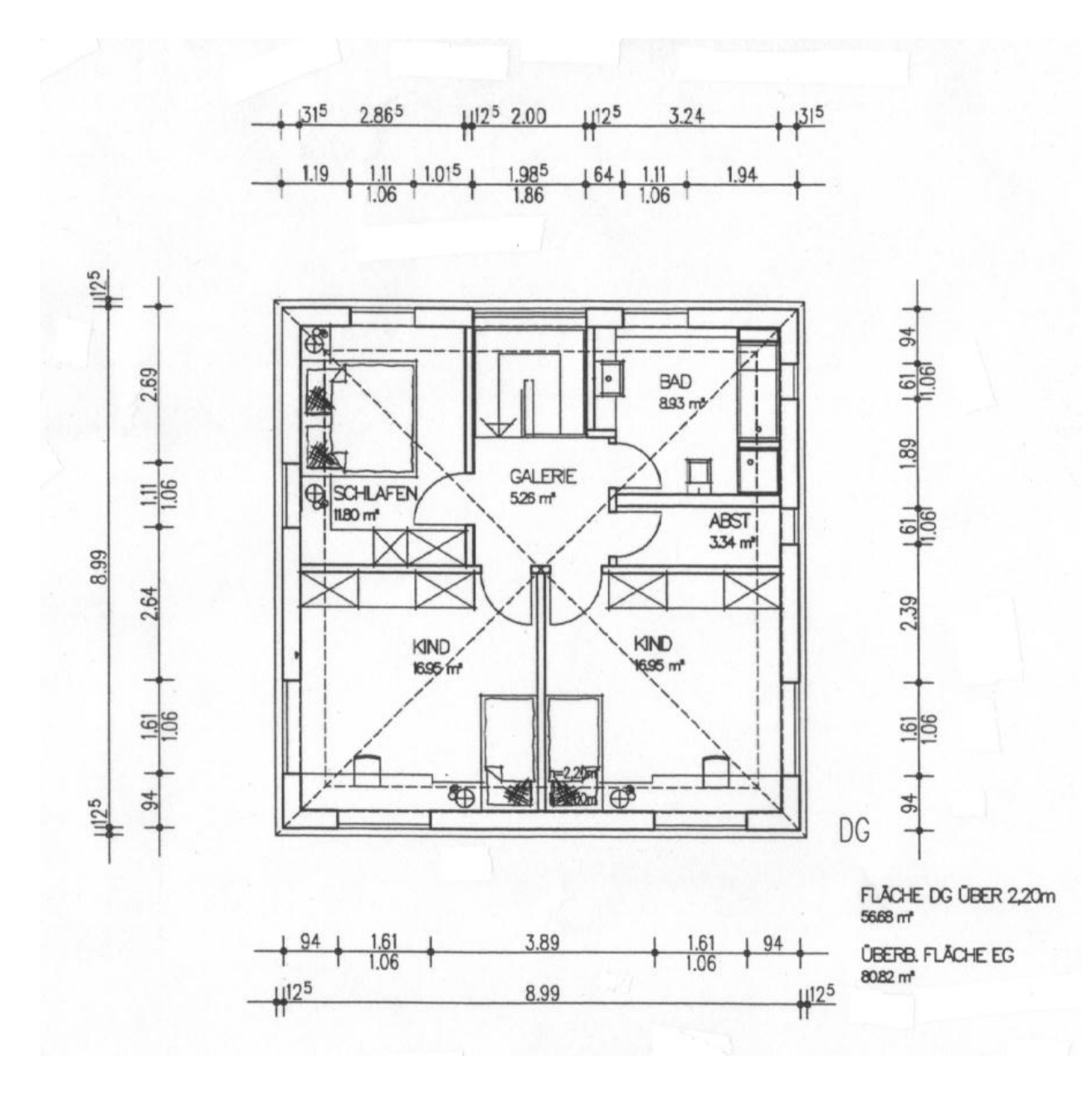

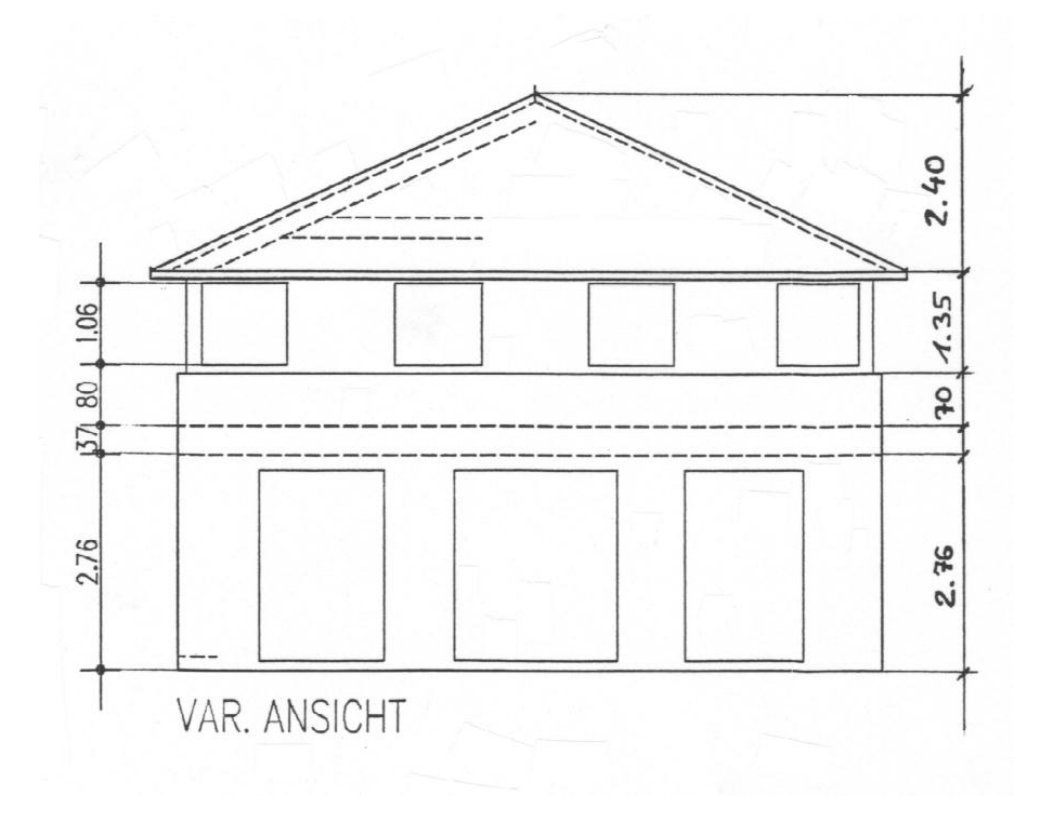

### **3 Bauklimatik**

#### **3.1 Beispiel 3.1: Mollier – Diagramm**

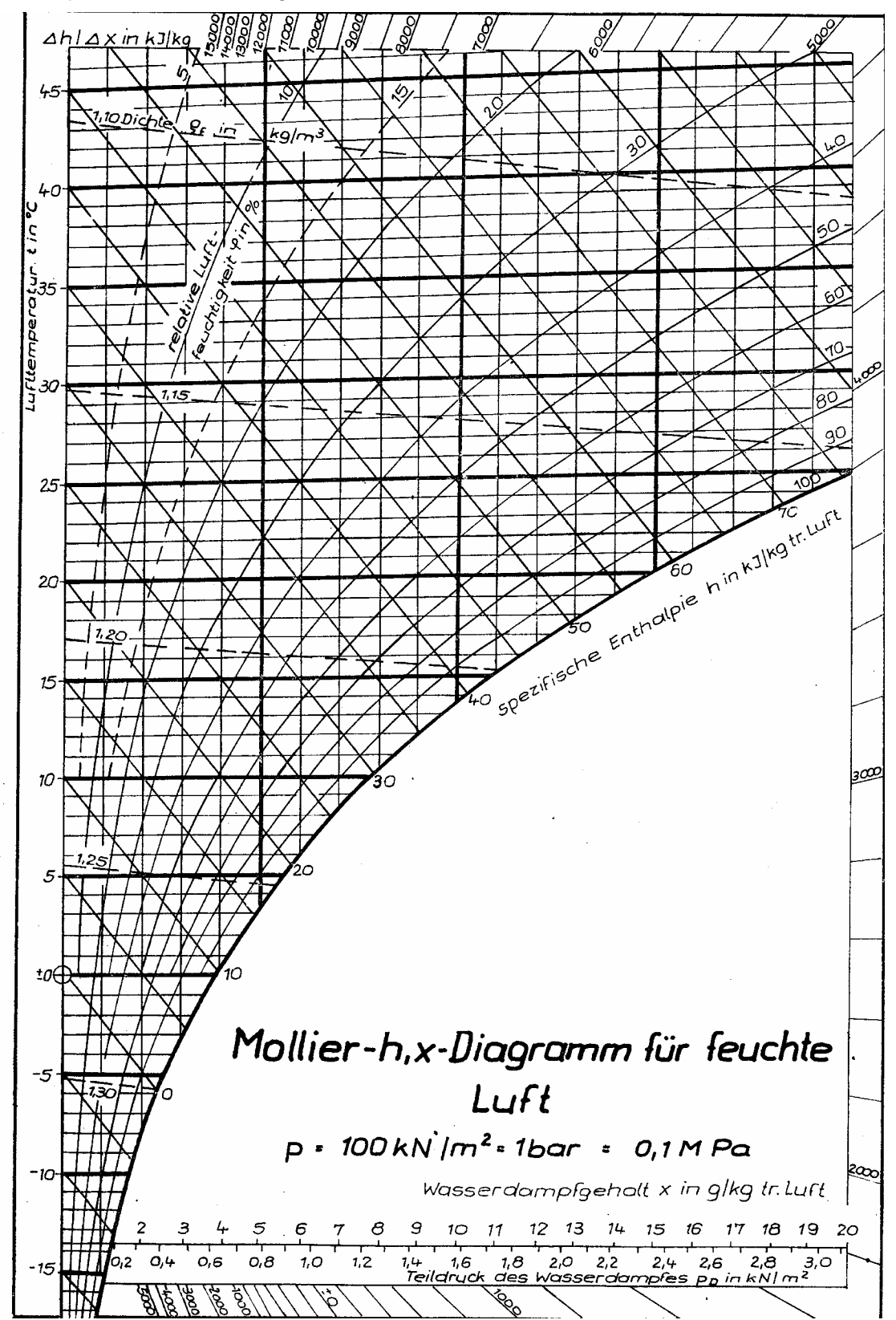

#### **Beispiel 3.2: Umrechnung von speziellem Volumen in Dichte**

**Generelles Vorgehen**:  $v = V / m_L$   $\implies$   $V = v * m_L$  $p = (m_L + m_W) / V$   $\implies$   $V = (m_L + m_W) / \rho$ Gleichsetzen:  $v * m_L = (m_L + m_w) / \rho$   $\implies$   $v = (m_L + m_W) / (m_L * \rho)$  es gilt: x= mw/m<sub>L</sub> ⇒ **v = ( 1 + x ) /** ρ

Gegeben:  $x = 7.4$  g/kg tr.L. [ $x$ =absolute Feuchte]  $\theta_L = 20^{\circ}C$ 

Gesucht: Feuchtegehalt w in g/m<sup>3</sup>

### **Beispiel 3.3: Raumklima**

### **Gegeben**

ist ein Einzelbüro mit einem Arbeitsplatz. Zur Gewährleistung der hygienischen Behaglichkeit ist eine Lüftungsanlage installiert, die während der Raumnutzung einen Außenluftvolumenstrom von 30 m<sup>3</sup>/h fördert.

# **Gesucht:**

Welche relative Raumluftfeuchte stellt sich im Büro während der Raumnutzung ein, wenn die Raumlufttemperatur über Thermostatregelventile auf θi = + 20 °C = const. gehalten wird, die Feuchteabgabe der Person  $\dot{m}_{w,zu}$  = 40 g/h beträgt, alle Türen und Fenster ideal dicht und keine weiteren Feuchtequellen und Feuchtesenken im Raum vorhanden sind und die Wasserdampfdiffusion durch die Umfassungsbauteile vernachlässigt wird. Die Berechnung ist für zwei Außenluftzustände durchzuführen.  $\theta_e = + 10 \degree C / \phi_e = 80 \%$ ;  $\theta_e = -5 \degree C / \phi_e = 80 \%$ 

1. Ermitteln Sie für die beiden Außenluftzustände die Parameter absolute Feuchte und spezifisches Volumen aus dem Mollierdiagramm oder aus dem Tafelwerk.

- 2. Berechnen Sie den Außenluftmassestrom der Lüftungsanlage in kgtr.L./h für beide Außenluftzustände.
- 3. Stellen Sie die Feuchtebilanz für den Raum auf und stellen Sie nach der gesuchten Größe um.
- 4. Ermitteln Sie die relative Raumluftfeuchte aus dem Mollier-Diagramm oder aus dem Tafelwerk für beide Außenluftzustände.
- 5. Bewerten Sie die Ergebnisse dahingehend, ob eine Be- oder Entfeuchtung erforderlich ist.
- 6. Berechnen Sie die zur Deckung der Lüftungswärmeverluste erforderliche Heizleistung mit Hilfe der aus dem Mollier-Diagramm abgelesenen spezifischen Enthalpie.
- 7. Ermitteln Sie die erforderliche Befeuchtungsleistung in kg/h, wenn bei θe = 5 °C auf θi = 40 % befeuchtet werden soll.

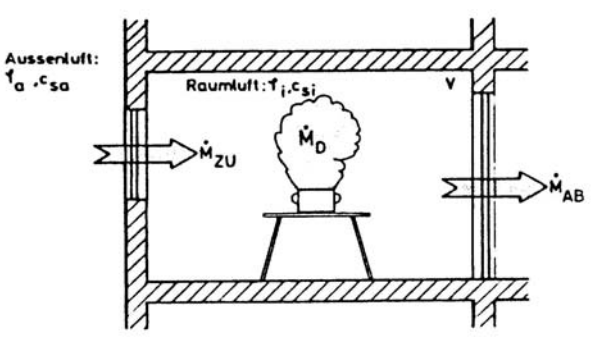

### **4 Feuchteschutz**

### **4.1 Grundlagen des Feuchteschutzes**

**Beispiel 4.1: Feuchtetechnische Grundbegriffe (Materialfeuchte)** 

**Gesucht:** In welcher bauphysikalischen Größen wird die Feuchte der Baustoffe berücksichtigt?

### **Beispiel 4.2: Wasserdampf-Diffusion**

**Gesucht:** Ordnen Sie die nachfolgenden Baustoffe hinsichtlich der Wasserdampfdurchlässigkeit: **Gegeben:** 

- 1. Hartschaum PS 15
- 2. Stahlbeton B25

**Lösung:** 

- 3. Gipskartonplatten
- 4. Leichthochlochziegel LHz 0,6

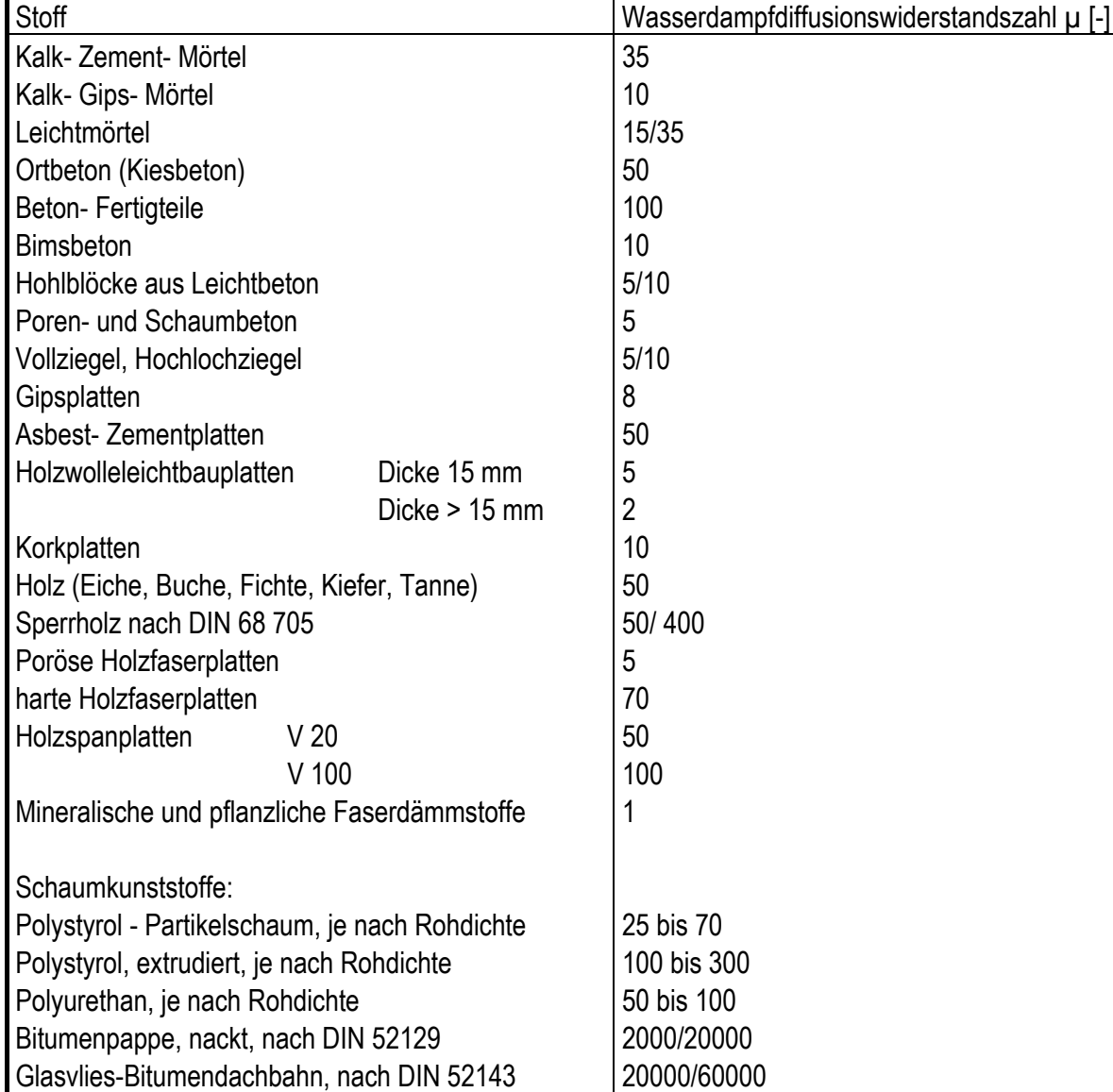

10000/80000 20000/50000 100000 ∞ ∞

Dachpappe nach DIN 52 128 Polyvinylchlorid-Folie (PVC)

Schaumglas mit Dicke 4 cm

Aluminiumfolie mit einem Flächengewicht ≥ 125 g/m2

Polyethylen-Folie

#### **4.2 Wasserdampfdiffusion**

**Beispiel 4.3: Vergleich der Wasserdampfdurchlässigkeit verschiedener Baustoffe im Verhältnis zur Luft** 

**Exkurs:** Überblick der verschiedenen Darstellungsmöglichkeiten der Bildmaßstäbe von Bauteilen

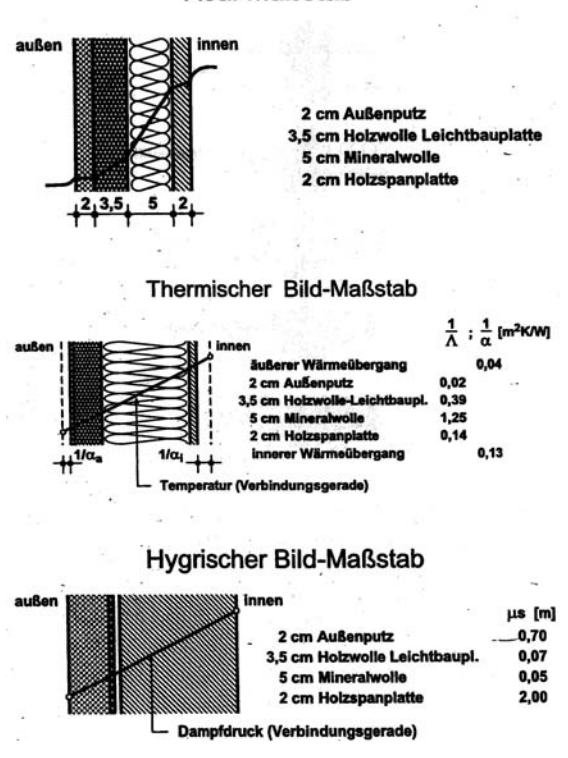

Real-Maßstab

Der s<sub>d</sub>-Wert wird zur graphischen Darstellung herangezogen (siehe oben):

- Real-Maßstab: vorhandene Baustoffdicke in wirklichen Abmessungen
- thermischer Bildmaßstab: Wandaufbau in Abhängigkeit der Wärmedurchlasswiderstände (1/Λ als Maßstab)
- hygrischer Bildmaßstab: Wandaufbau mit dem Wasserdampfdiffusionsdurchlasswiderstand 1/∆ als Maßstab

Anmerkungen:

- die Wasserdampfmengen, die per Diffusion durch Bauteile hindurchwandern, sind sehr gering; durch Lüftung werden deutlich größere Wasserdampfmengen befördert
- kommt der diffundierende Wasserdampf in kalte Wandschichten, so kann dort Kondensation und Ansammlung von Tauwasser auftreten; daher werden auf der Raumseite Dampfsperren angebracht und es sollen die Diffusionswiderstände in einem Bauteil nach außen hin abnehmen (gilt für europäisches Klima)
- wenn bei einer Wanddurchfeuchtung die Baustoffporen zumindest teilweise mit Wasser gefüllt und damit verstopft sind, findet kapillarer Wassertransport statt

# **Beispiel 4.5: Ermittlung des Dampfgehaltes w**

## **Gegeben:**

 $\overline{\theta_i}$  = 20°C φ = 50%

**Gesucht:**

Dampfgehalt w

**Lösung:**

**Beispiel 4.6: Ermittlung des Wassserdampfteildruck p Gegeben:**

 $\overline{\theta_{L}}$  = 20°C  $φ = 50%$ 

**Gesucht:** Wasserdampfteildruck p

**Vorgehensweise zur Bestimmung des Tauwasserschutzes im Bauteilquerschnitt** 

Durchführungsschema für Glaserberechnung

- 1. Skizzenhafte Darstellung des zu untersuchenden Bauteils mit Angabe der Materialdaten λ und µ sowie der Schichtdicken.
- 2. Aufstellung der klimatischen Randbedingungen nach DIN 4108 Teil 3. Danach gilt für nicht klimatisierte Wohn- und Bürogebäude: Tauperiode:

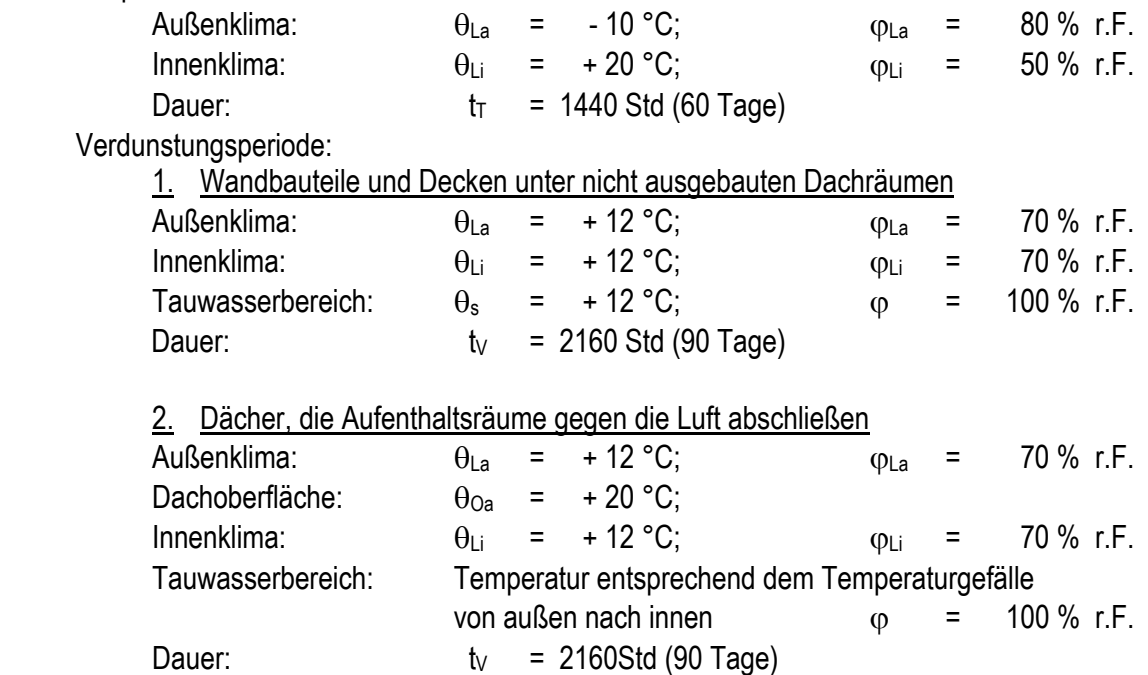

Bei schärferen klimatischen Randbedingungen, wie sie zum Beispiel in Schwimmbädern oder klimatisierten Räumen auftreten, dürfen die Vereinfachungen nach DIN 4108 nicht vorgenommen werden. Das Berechnungsverfahren muss dann unter der Berücksichtigung der tatsächlichen innenklimatischen Verhältnisse und am Standort des Gebäudes vorherrschenden Außenklimas angewendet werden.

- 3. Ermittlung des Wärmedurchlasswiderstandes 1/Λ nach Gleichung (2-7) und des Wasserdampfdurchlasswiderstandes 1/∆ nach Gleichung (3-17).
- 4. Berechnung des Temperaturverlaufs für die Winterperiode (Tauperiode).
- 5. Ermittlung des Sättigungsdampfdruckes in Abhängigkeit von der vorhandenen Temperatur nach Gleichung (3-6) oder mit Hilfe der Tabellen A<sub>3</sub> und A<sub>4</sub>.
- 6. Aufzeichnen des berechneten Temperaturverlaufs und des Sättigungsdampfdrucks in Abhängigkeit von der äquivalenten Luftschichtdicke µ.s gemäß Bild 3-11 links für die Tauperiode und Bild 3-11 rechts für die Verdunstungsperiode.
- 7. Ermittlung des Dampfdruckverlaufs nach der Methode des gespannten Seils.
- 8. Überprüfung der Tauwasserbildung:
	- a) Falls keine Berührung zwischen  $p_D$  und  $p_S$ -Kurve: keine Tauwasserbildung; die Konstruktion ist zulässig und das Nachweisverfahren abgeschlossen.
	- b) Falls Berührung zwischen  $p_D$  und  $p_S$ -Kurve: Tauwasserbildung im Querschnitt (punktuell oder Bereich); In diesem Fall ist die anfallende und die verdunstende Tauwassermenge nach den Gleichungen (3-31) und (3-32) zu berechnen.
- 9. Nach DIN 4108 ist keine Tauwasserbildung in Bauteilen unschädlich, wenn durch Erhöhung des Feuchtegehaltes der Bau- und Dämmstoff der Wärmeschutz und die Standsicherheit der Bauteile nicht gefährdet werden. Diese Voraussetzungen sind gewährleistet, wenn folgende Bedingungen erfüllt sind:
	- a) Das während der Tauperiode durch Tauwasserbildung im Inneren des Bauteils anfallende Wasser muss während der Verdunstungsperiode wieder an die Umgebung abgeführt werden  $(m_T-m_V)$ .
	- b) Die Baustoffe, die mit dem ausfallenden Tauwasser in Berührung kommen, dürfen dadurch nicht geschädigt werden (z. B. durch Korrosion, Pilzbefall).
	- c) An Grenzflächen zwischen einer nicht wasseraufnahmefähigen Schicht und einer Luftschicht oder einer wasserdurchlässigen Schicht darf die flächenbezogene Wassermenge 0,5 kg/m², in allen anderen Fällen 1,0 kg/m² nicht überschreiten.
	- d) Bei Holz und Holzwerkstoffen ist eine Erhöhung des massebezogenen Feuchtegehaltes durch das ausfallende Wasser um mehr als 5 % (Holz) bzw. um mehr als 3 % (Holzwerkstoffe) unzulässig (Holzwolle-Leichtbauplatten nach DIN 1101 und Mehrschicht-leichtbauplatten aus Schaumkunststoffen und Holzwolle nach DIN 1104, Teil 1, sind hiervon ausgenommen.

**Beispiel 4.7: Temperaturverlauf in einem zweischichtigen Bauteil** 

**Gegeben:** Zweischichtiges Bauteil Bauteil A: Wärmedämmung außen Bauteil B: Wärmedämmung innen

Zweischichtige Außenwände aus gleichen Schichten; der besseren Anschaulichkeit wegen ist die in der Praxis notwendige Bekleidung der Dämmschicht nicht berücksichtigt. Beton:  $\lambda_R$  = 2,1 W/(mK),

 $D\ddot{A}$  :  $\lambda_R$  = 0,04 W/(mK)

Wärmeübergangswiderstände  $R_{si} = 0.13$ ,  $R_{se} = 0.04$  m<sup>2</sup>K/W. Temperaturen Winter  $\theta_i = +20^{\circ}C$ ;  $\theta_e = -10^{\circ}C$ 

**Gesucht:** Temperaturverlauf über den Bauteilquerschnitt

### **Beispiel 4.8: Verlauf des Dampfteildrucks p**

**4.2.1.1 Sättigungsdampfdruck für das Bauteil Wärmedämmung außen** 

**Gegeben:**  $\phi_i = 50\%$ ,  $\phi_e = 80\%$ .  $\mu_{\text{Beta}} = 70/150$ ;  $\mu_{\text{Mifa}} = 1$ 

Gesucht: Verlauf von p und p<sub>s</sub> Bauteil A

**Beispiel Sättigungsdampfdruck für das Bauteil Wärmedämmung innen** 

**<u>Gegeben:</u>**  $φ<sub>i</sub> = 50%, φ<sub>e</sub> = 80%.$ 

**Gesucht:** Verlauf von p und ps Bauteil B:

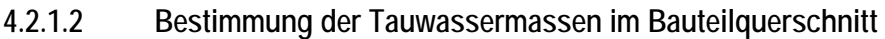

- Gegeben: Verlauf von p und p<sub>s</sub> Bauteil A und B
- **Gesucht:** Tauwassermassen infolge Diffusion

Beispiel 4.9: Anordnung der Dampfsperrschicht für m<sub>W,T</sub> = 0 kg/m<sup>2</sup> Gegeben: Bauteil B: m<sub>W,T</sub> = 10,4 kg/m<sup>2</sup>

**Gesucht:** Maßnahmen, damit kein Tauwasser im Bauteilquerschnitt ausfällt!

**Lösung:** 

Beispiel 4.10: Anordnung der Dampfsperrschicht m<sub>W,T</sub> = 0.5 kg/m<sup>2</sup> Gegeben: Bauteil B:  $m_{W,T}$  = 10,4 kg/m<sup>2</sup>; zul  $m_{W,T}$  = 0,5 kg/m<sup>2</sup>

**Gesucht:** Maßnahmen, damit das vorhandene Bauteil der DIN 4108 gerecht wird!

**Lösung:**

Verlauf Dampfdruck-Diagramm für Bauteil B mit raumseitig vor der Wärmedämmschicht (DÄ) zusätzlich angebrachter Dampfsperre (DS) mit zus  $s_d = 1,6$  m

# **Beispiel 4.11: Ermittlung der Verdunstungswasser aus dem Bauteilquerschnitt**

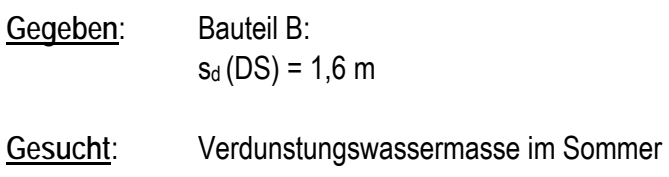

## **Bestimmung der Tauwassergefahr im Bauteilquerschnitt einer Holztafelbauwand**

**Beispiel 4.12: Diffusions- und Kondensationsrechnung nach DIN 4108** 

**Gegeben**: Randbedingungen Tauperiode: Außenklima:  $\theta_e = -10 \degree C$   $\phi_e = 80 \% r.F.$ Innenklima:  $θ_i = 20 °C$   $φ_i = 50 %$  r.F. Dauer:  $t_w = 1440$  Stunden Randbedingungen Verdunstungsperiode: Außenklima:  $\theta_e = 12 \degree C$   $\phi_e = 70 \% r.F.$ Innenklima:  $\theta_i = 12 \degree C$   $\phi_i = 70 \% r.F.$ Dauer:  $t_v = 2160$  Stunden **Gesucht**: Tauwassermasse im Winter Verdunstungswassermasse im Sommer Bewertung des Bauteils

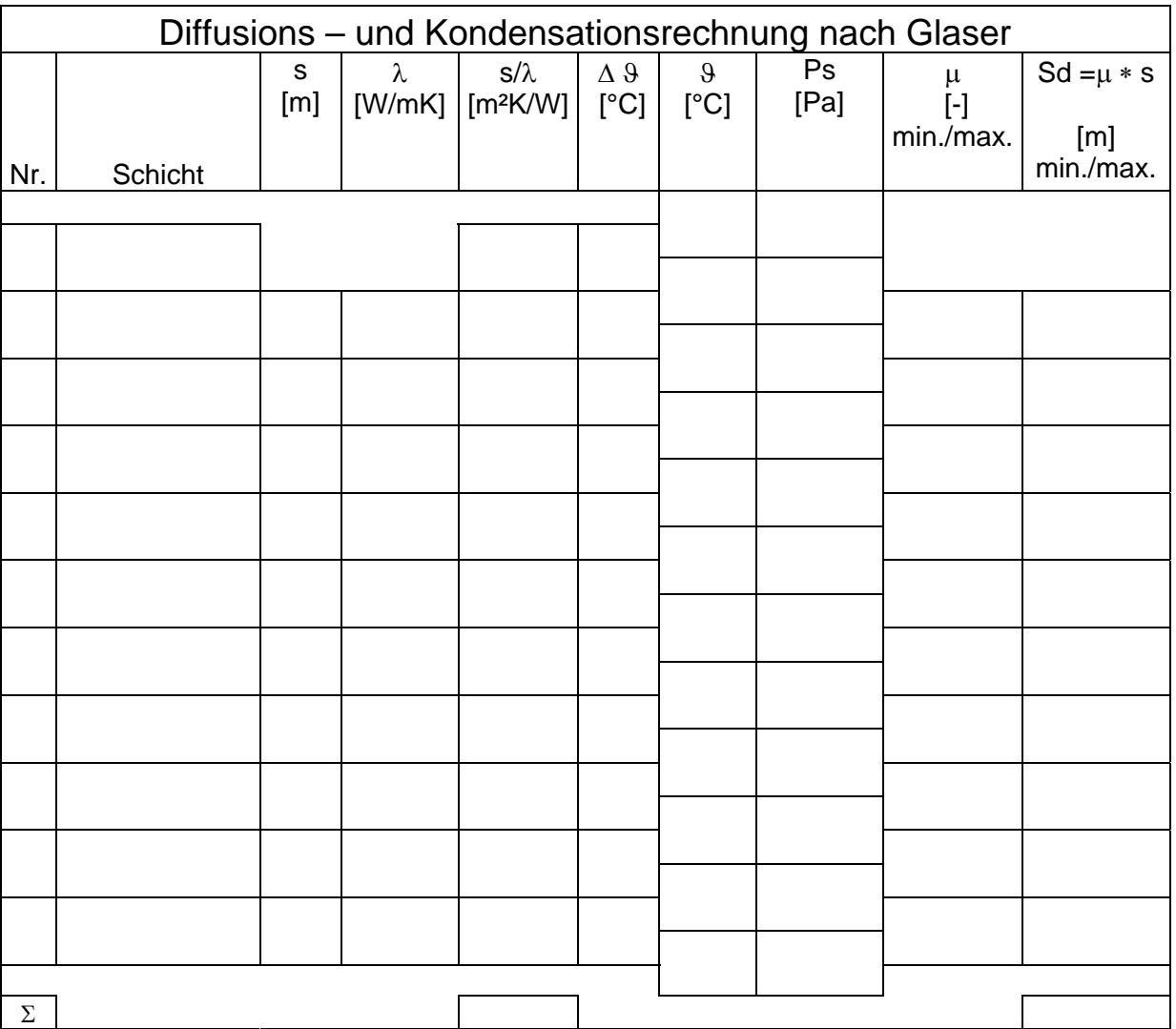

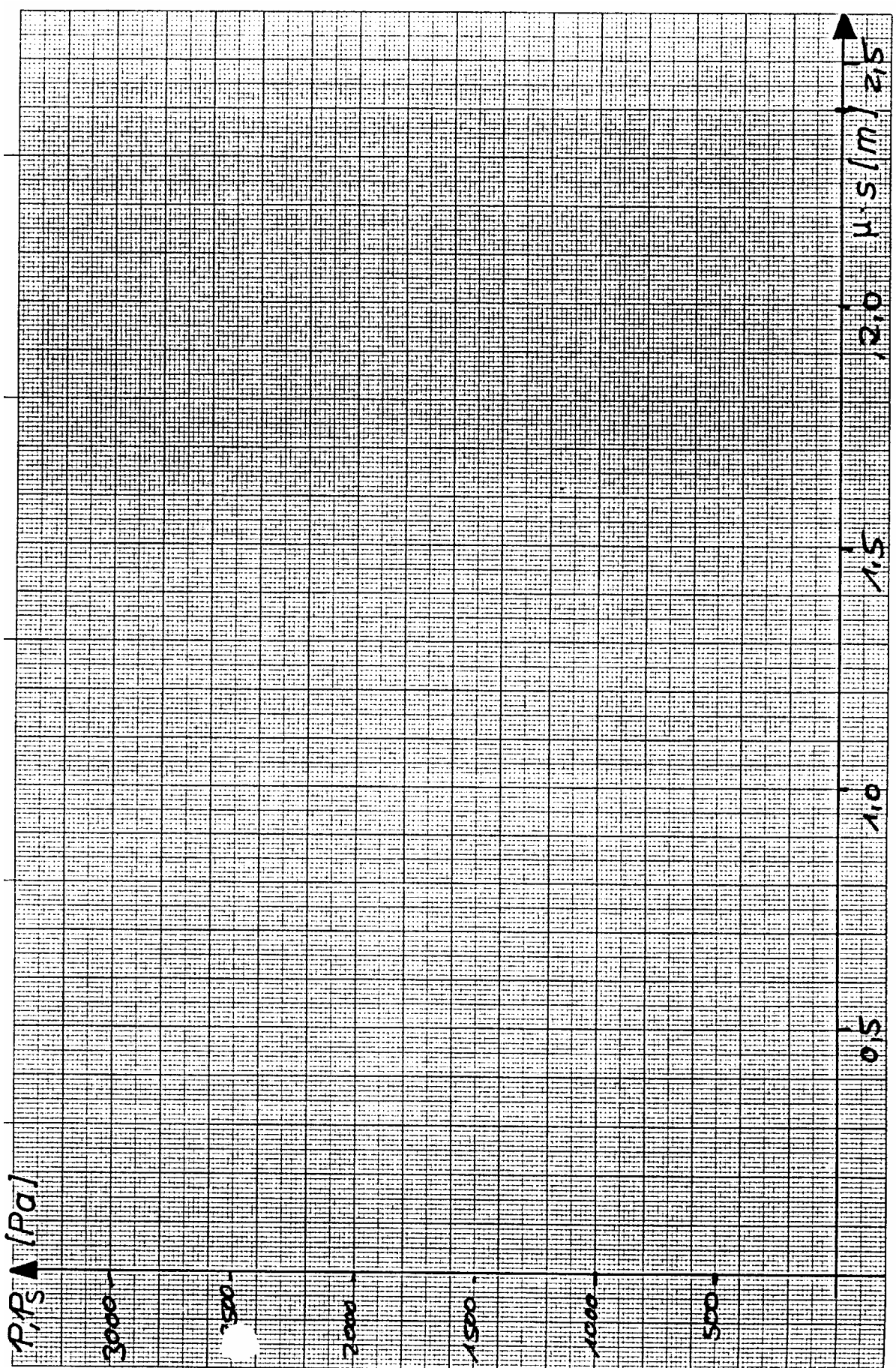

# **Beispiel 4.13: Feuchtebilanzierung eines Raumes**

Ein Hörsaal mit einem Luftvolumen von 1000 m<sup>3</sup> und den Klimakonditionen  $\theta_i = +20$  °C und  $\phi_i = 50$  % im eingeschwungenen Zustand wird zu Beginn einer Vorlesung von insgesamt 40 Personen betreten.

Wie hoch ist der erforderliche zusätzliche Außenluftwechsel, um die o. g. Klimabedingungen ( $\theta_i$  = 20 °C, φi = 50 %) während der Vorlesung zu halten, wenn die Außenklimabedingungen zum Zeitpunkt der Vorlesung wie folgt sind:  $θ_e = 0 °C$ ,  $φ_e = 80 %$ ?

Die Radiatoren des Raumes besitzen Thermostatregelventile, die auf einen Sollwert  $\theta_i$  = + 20 °C eingestellt sind.

**Gegeben.:** 

 $V_1$  = 1000 m<sup>3</sup>  $\theta_i$  = + 20 °C  $\theta_e$  = 0 °C  $\phi_i = 50 \%$ ;  $\phi_e = 80 \%$  innere Lasten:  $= 40$  g/(h  $\cdot$  Person)

 $\Phi_{\text{zu}}$  = 100 W / Person

Die Raumtemperatur wird über die Heizköper gehalten.

**Gesucht**:

Wie hoch ist der entstehende Lüftungswärmeverlust, wenn der Außenluftwechsel gerade den Wert zur Aufrechterhaltung der Raumluftfeuchte aufweist und kann dieser Verlust durch die interne Wärmelast gedeckt werden?

Gesucht werden die Parameter n [1/h] und ΦLüftung [W] !

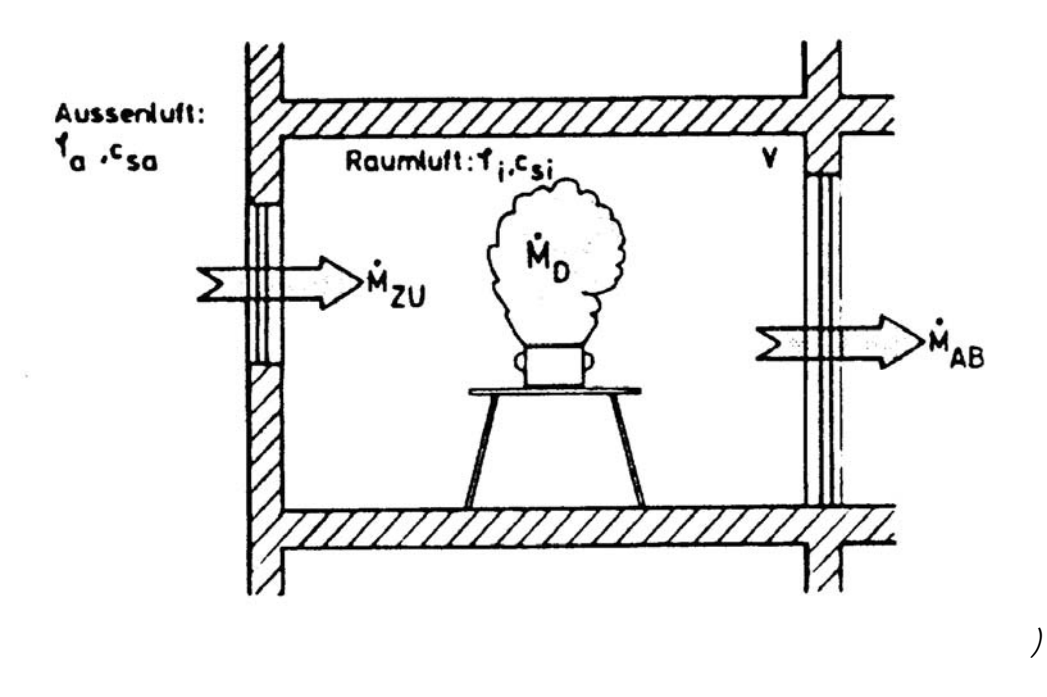

## **4.3 EDV Übungen**

**Feuchteschutz** 

Eingesetztes Programm:

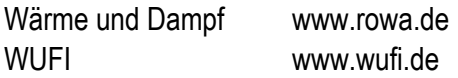

Anleitung zu WUFI:

Im Gegensatz zur rein stationären, diffusionstechnischen Berechnung eines Bauteils nach DIN 4108 können mit dem thermischen und hygrischen Simulationsprogramm WUFI der Fraunhofer Gesellschaft -Institut für Bauphysik- auch instationäre, sorptive und kapillar- leitende Prozesse berücksichtigt werden. Hierdurch ist es möglich, das Bauteil in bauphysikalischer Sicht genauer zu erfassen und Feuchteprozesse auch

visuell durch eine Filmdarstellung nachzuvollziehen.

Hierbei werden als Randbedingungen der Berechnung die meteorologischen Daten wie Temperatur, Strahlung, Regen/Schlagregen, relative Luftfeuchte nach eigenen Angaben oder nach Testreferenzjahren auf das Bauteil bezogen.

Die Raumklimadaten, Temperatur und relative Feuchte, werden auf das Bauteil aufgebracht und die Feuchteentwicklung im Bauteil während einer oder mehrerer Jahresperioden dargestellt.

Bei der Berechnung des Wärmetransports berücksichtigt WUFI folgende Transportmechanismen: Wärmeleitung, Enthalpieströme durch Dampfdiffusion mit Phasenwechsel, kurzwellige Sonnenstrahlung, langwellige nächtliche Abstrahlung (nur bei TRY-Klimadaten).

Konvektiver Wärmetransport durch Luftströmungen werden nicht mit aufgenommen, da er meist schwer zu erfassen und selten eindimensional ist.

Bei der Berechnung des Dampftransports berücksichtigt WUFI folgende Transportmechanismen: Dampfdiffusion, Lösungsdiffusion.

Bei der Berechnung des Flüssigtransports berücksichtigt WUFI folgende Transportmechanismen: Kapillarleitung, Oberflächendiffusion.

Die durch Schwerkraft bedingten Sickerströmungen, hydraulische Strömungen aufgrund von Gesamtdruckunterschieden, elektrokinetische und osmotische Effekte sowie die durch Luftströmung verursachten konvektiven Dampftransporte werden nicht erfasst.

**5 Schallschutz** 

**5.1 Grundlagen** 

**Beispiel 5.1: Wellenlänge** 

Grundgleichung

 $\lambda = c / f$ 

mit

λ Wellenlänge [m]

- c Schallgeschwindigkeit [m/s]
- f Frequenz [1/s]

**Gesucht:** 

Wie groß ist die Wellenlänge einer Schallwelle bei 125 Hz und 2000 Hz im Medium Gummi, Luft und Stahl?

**Lösung** 

**Beispiel 5.2: Addition mehrerer Schallpegel Grundgleichung**  Mehrere Schallquellen mit verschiedenen Pegeln

$$
L_{\text{ges}} = 10 \text{ kg} \sum_{j=1}^{n} 10^{\frac{L_j}{10}} \text{ dB}
$$

Mehrere Schallquellen mit gleichen Schallpegeln  $L_{ges} = L_i + 10$  lg n dB

**Gesucht:**  Man bestimme Gesamtpegel der folgenden Schallereignisse.

a)  $L_1$  = 70 dB,  $L_2$  = 60 dB,  $L_3$  = 55 dB b)  $L_1 = L_2 = L_3 = 60$  dB

# **Beispiel 5.3: Schalldämm-Maß R'**

**Grundgleichung** 

 $R' = L_1 - L_2 + 10$  lg(S/A) dB

mit

- L1 Schalldruckpegel im Senderaum [dB]
- L2 Schalldruckpegel im Empfangsraum [dB]
- R' Schalldämm-Maß des trennenden Bauteils [dB], unter Berücksichtigung der flankierenden Bauteile
- S Fläche der Trennwand [m²]
- A Äquivalente Schallabsorptionsfläche des Empfangsraumes [m²];

$$
A = + A_L
$$

$$
\alpha = \sum_{i=1}^n \alpha_i \bullet S_i + A_{\mathsf{L}}
$$

 Schallabsorptionsgrad der Oberfläche, Verhältnis der absorbierten, d.h. nicht reflektierten, zur auftreffenden Energie. Bei vollständiger Reflexion ist  $\alpha$  = 0, bei vollständiger Absorption ist  $\alpha$  = 1.

Si gesamte Oberflächen des Empfangsraumes einschl. Personen und Gegenständen [m²]

AL äquivalente Schallabsorptionsfläche der Luft [m²]

 $A = 0,163 \cdot V/T$  (m<sup>2</sup>)

mit

V Volumen des Empfangsraumes (m3)

T Nachhallzeit (s)

**Gesucht:** 

Welches Schalldämm-Maß besitzt die Trennwand zwischen den unten skizzierten Räumen?

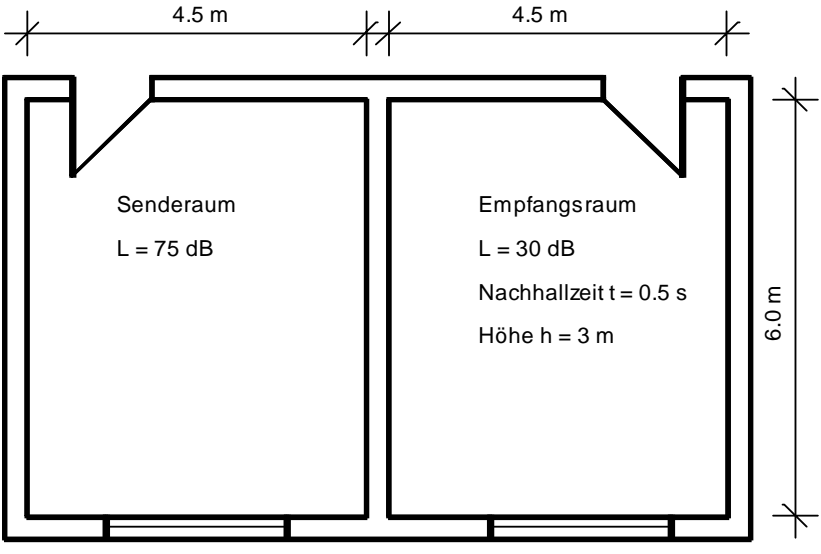

**Beispiel 5.4: Schalldämm-Maß R'w,res bei Flächenanteilen mit unterschiedlicher Schalldämmung Grundgleichung:** 

$$
R_{W\text{ res}} = -10 * 19 \left( \frac{1}{\text{Ages}} \left( A1 * 10^{-\frac{R_{w1}^{'}}{10}} + A2 * 10^{-\frac{R_{w2}^{'}}{10}} + ... + A_n * 10^{-\frac{R_{wn}}{10}} \right) \right) [dB]
$$

A1 bis An Flächen der einzelnen Elemente des Bauteils  $A_{\text{ges}} = \sum_{n=1}^{n} A_{n}$ 1 Summe der Einzelflächen

A<sub>1</sub> bis A<sub>n</sub> Flächen der einzelnen Elemente des Bauteils Summe der Einzelflächen  $R'_{w1}$  bis  $R'_{w1}$  bewertete Schalldämm-Maße ( $R'_{w}$  bzw.  $R_{w}$ ) der einzelnen Elemente des Bauteils

#### **Gesucht:**

Wie groß ist das resultierende Schalldämm-Maß der Außenwand des rechten Raumes im 1.OG auf untenstehender Skizze, wenn die Fenster (und Türen) ein bewertetes Schalldämm-Maß von R'w = 29 dB, die Rollladenkästen R'w = 25 dB und die massive Außenwand ein R'w = 45 dB haben?

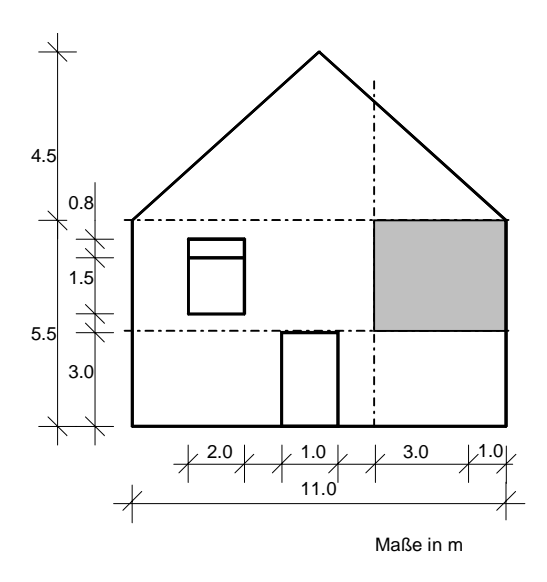

# **Beispiel 5.5: Grenzfrequenz einschaliger Bauteile**

**Grundlagen:** 

Luftschallwellen, die schräg auf ein Bauteil auftreffen, rufen im Bauteil Biegewellen hervor. Gleichzeitig breitet sich die Luftschallwelle entlang des Bauteils aus. Stimmt nun die - bauteilabhängige- Biegewelle in Ausbreitungsgeschwindigkeit und Länge mit der Luftschallwelle überein, kommt es zu einer Überlagerung beider Wellenbewegungen, der sogenannten Koinzidenz oder Spuranpassung. Diese führt zu einer erhöhten Schallübertragung der Schallwelle durch das Bauteil. Die zu dieser Wellenlänge gehörende Frequenz wird Koinzidenz- (Grenz-) frequenz f<sub>g</sub> genannt. Die niedrigste Frequenz, bei der Koinzidenz auftreten kann, ist bei streifendem Schalleinfall (sin  $\delta$  = 1 bzw.  $\delta$  = 90 °).

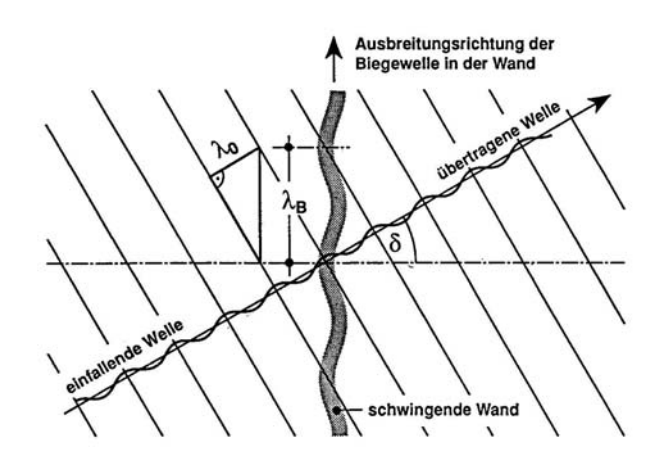

**Grundgleichung:** 

$$
fg \approx 60/d * \sqrt{\rho/E} \quad Hz
$$

mit

- d Dicke des Bauteils [m]
- $ρ$  Rohdichte des Baustoffs [kg/m<sup>3</sup>]
- E Elastizitätsmodul des Baustoffs [MN/m²]

# **Gesucht:**

Wie groß ist die Grenzfrequenz a) einer 24 cm starken Wand ( $\rho$  = 1600 kg/m<sup>3</sup>, E = 9·10<sup>3</sup> MN/m<sup>2</sup>) und b) einer 0.4 cm starken Glasplatte ( $\rho$  = 1200 kg/m<sup>3</sup>, E = 5.6 10<sup>3</sup> MN/m<sup>2</sup>) ?

# **Beispiel 5.6: Resonanzfrequenz zweischaliger Bauteile**

Ein Zweischaliges Bauteil entspricht im Modell einem Masse-Feder-Masse System, das durch seine Resonanzoder Eigenfrequenz gekennzeichnet ist.

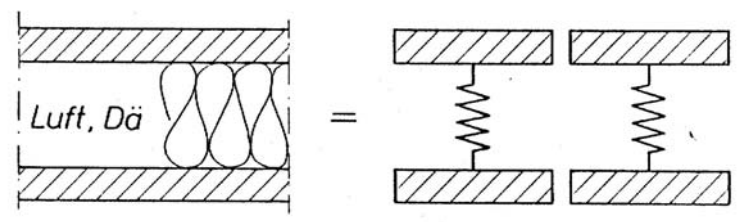

**Grundgleichung:** 

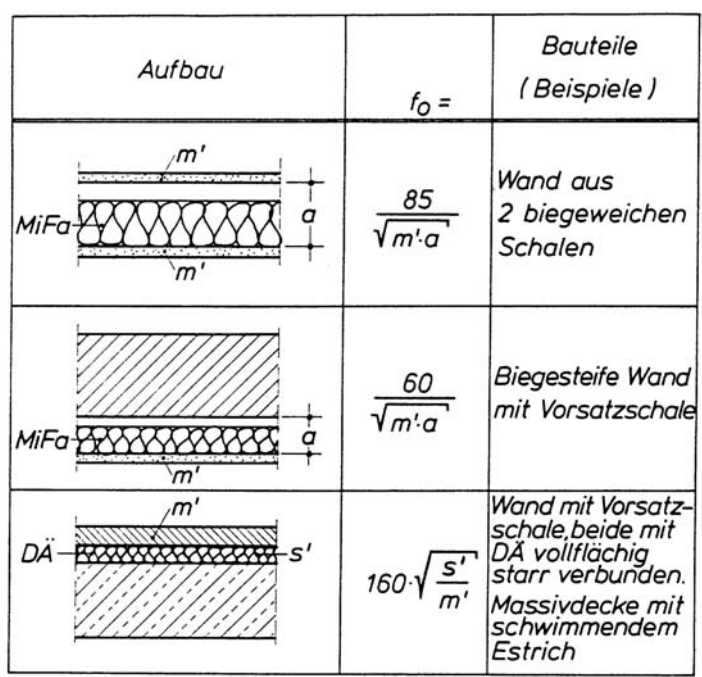

### **Gesucht:**

Bestimmen Sie die Resonanzfrequenz der folgenden zweischaligen Systeme.

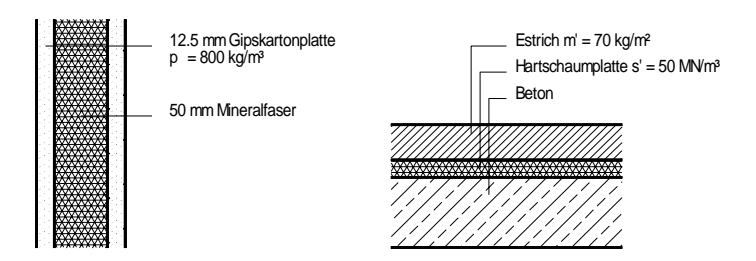

# **Beispiel 5.7: Schallimmissionspegel bei freier Schallausbreitung**

## **Grundlagen:**

Übliche Geräusche sind häufig zeitlich schwankend: Daher ist bei ihrer Bewertung den dynamischen Eigenschaften des Gehörs und den Eigenheiten der Langzeitmittelung Rechnung zu tragen.

# **Begriffe:**

## *Impuls*

Zeitkonstante für Schallpegelmesser zur gehörrichtigen Wiedergabe von Impulsen (Schallereignissen mit einer Dauer von ca. 10ms); beträgt 35ms (entspricht der Dauer des Einschwingvorganges des Gehörs); LAI; dB (AI)

## *Fast*

Zeitkonstante von 125ms; wird fast immer angewendet; fehlt ein Hinweis auf die verwendet Zeitbewertung dann ist vereinbahrungsgemäß "fast" gemeint; LAF; LA; dB (AF); dB (A)

## *Slow*

Zeitkonstante von 1s; bietet wie "fast" meßtechnische Vorteile (geringere Datenmengen); beide führen aber zu gleich guten Ergebnissen; LAS; dB (AS)

## *Äquivalenter Dauerschallpegel*

Schalldruckpegel eines Dauergeräusches dessen Wirkung der des schwankenden Geräusches (Zugvorbeifahrten, Überflüge) hinsichtlich der Einwirkung auf den Menschen entspricht ("äquivalent ist"). Wird auch als Mittelungspegel Lm bezeichnet.

$$
L_{eq} = 10 \cdot \lg \frac{1}{T} \int_{0}^{T} 10^{\frac{L_p(t)}{10}} dB
$$

*Beurteilungspegel* 

Durch Koeffizienten *Kj* zur Erfassung weiterer Einflußgrößen auf die Störwirkung erweiterte Dauerschallpegel

$$
L_{\textit{Ard}} = L_{\textit{Aeq}} + \sum K_j
$$

*Straßenverkehr:* 

RLS-90; DIN 18005-1 (Beurteilungspegel); DIN 41 642 (Messungen) Berechnung als Linienschallquelle in 0,5m Höhe über Fahrstreifenmitte

### *Schienenverkehr:*

DIN 18005-1 (Beurteilungspegel); DIN 41 642 (Messungen); Amtsblätter der Deutschen Bundesbahn ("Schall 03" Schall 04")

Berechnung als Linienschallquelle auf der Gleisachse auf Höhe der Schienenoberkante

*Fluglärm:*  "Gesetz zum Schutz gegen Fluglärm"; DIN 41 643 (Messungen)

*Industrie/ Gewerbe/ Handwerk:*  TALärm

# **Gegeben:**

Im folgenden Beispiel ist der Schalldruckpegel am Immissionsort (I- Ort) für den Normalfall der "Mitwetterlage" (Radius R = 5 km) zu ermitteln. Die Reflexion des Schalls wird berücksichtigt.

Schallquellen: Auf dem Dach von Gebäude A befindet sich eine Schallquelle (1) mit einem Schalleistungspegel von 110 dB(A). Eine weitere Schallquelle (2) mit einem Schalleistungspegel von 118 db(A) befindet sich vor dem Gebäude C.

Reflexionen der Schallquelle (1) am Dach werden mit einem Raumwinkelmaß  $K_0 = 3$  dB berücksichtigt (Abstrahlung in den Halbraum). Außerdem ist eine Reflexion am Gebäude B durch eine Spiegelschallquelle (1') zu erfassen oder ersatzweise wegen der im Vergleich zum Abstand s<sub>m</sub> geringen Nachbarschaft von Schallquelle und Spiegelschallquelle durch ein Raumwinkelmaß von  $K_0 = 6$  dB statt 3 dB für die Einzelschallquelle zu berücksichtigen. Reflexionen am Boden sind für die Schallquelle (1) wegen der Richtwirkung der Schallabstrahlung von einer Dachfläche auszuschließen. Die Richtwirkung selbst wird mit einem Richtwirkungsmaß von DI = -5 dB angenommen.

Reflexionen am Gebäude C bewirken für Schallquelle (2) ein Raumwinkelmaß  $K_0 = 3$  dB. Reflexionen am Boden erhöhen das Raumwinkelmaß auf  $K_0 = 6$  dB (Abstrahlung in den Viertelraum).

Im Ausbreitungsweg von Schallquelle (1) sind weder Bewuchs noch Bebauung als Zusatzdämpfung wirksam. Für Schallquelle (2) ist der Weg durch den Bewuchs in voller Länge (weil ≤ 200 m) zu berücksichtigen.

**Gesucht:** Schallpegel am Immissionsort

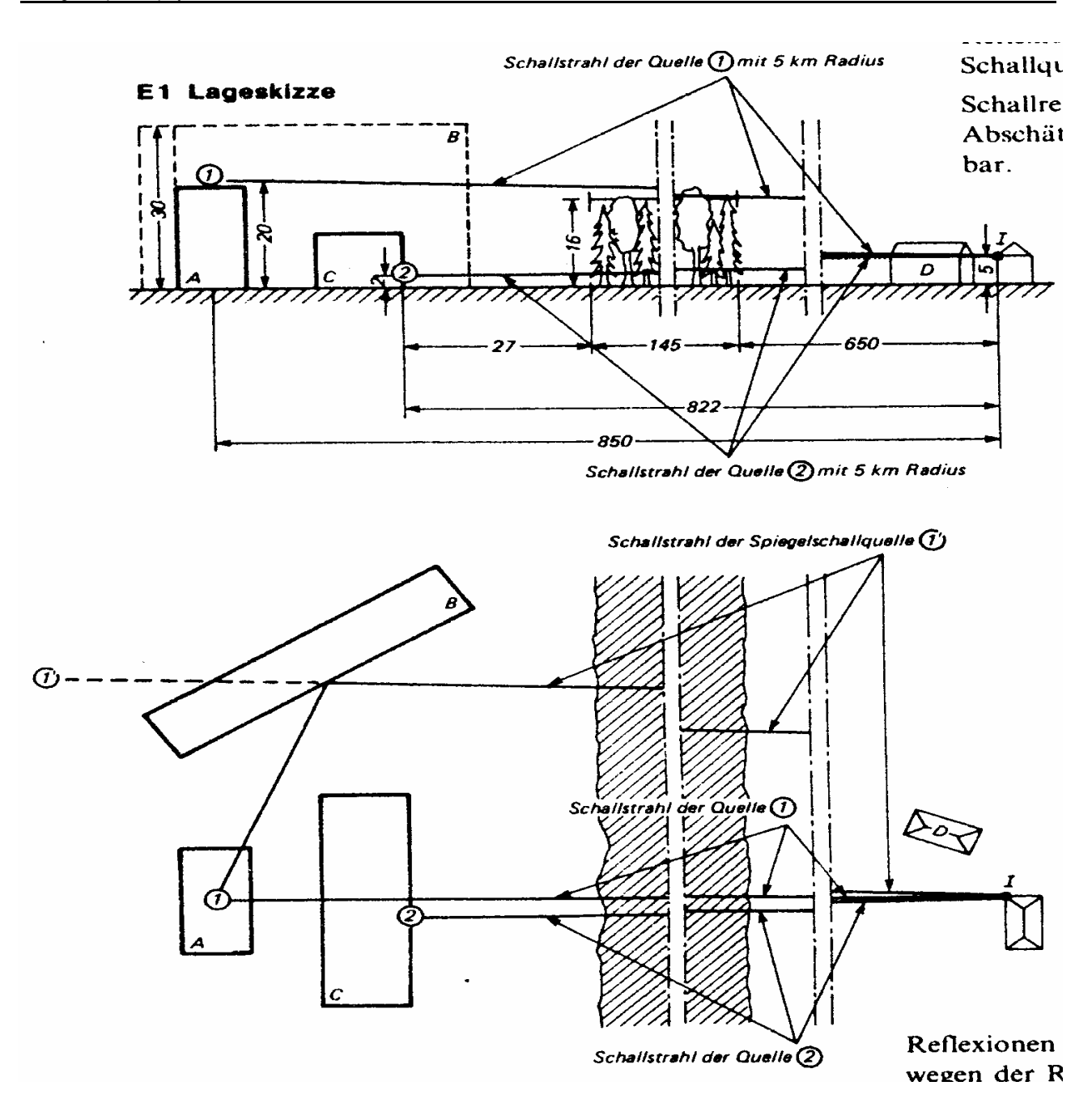

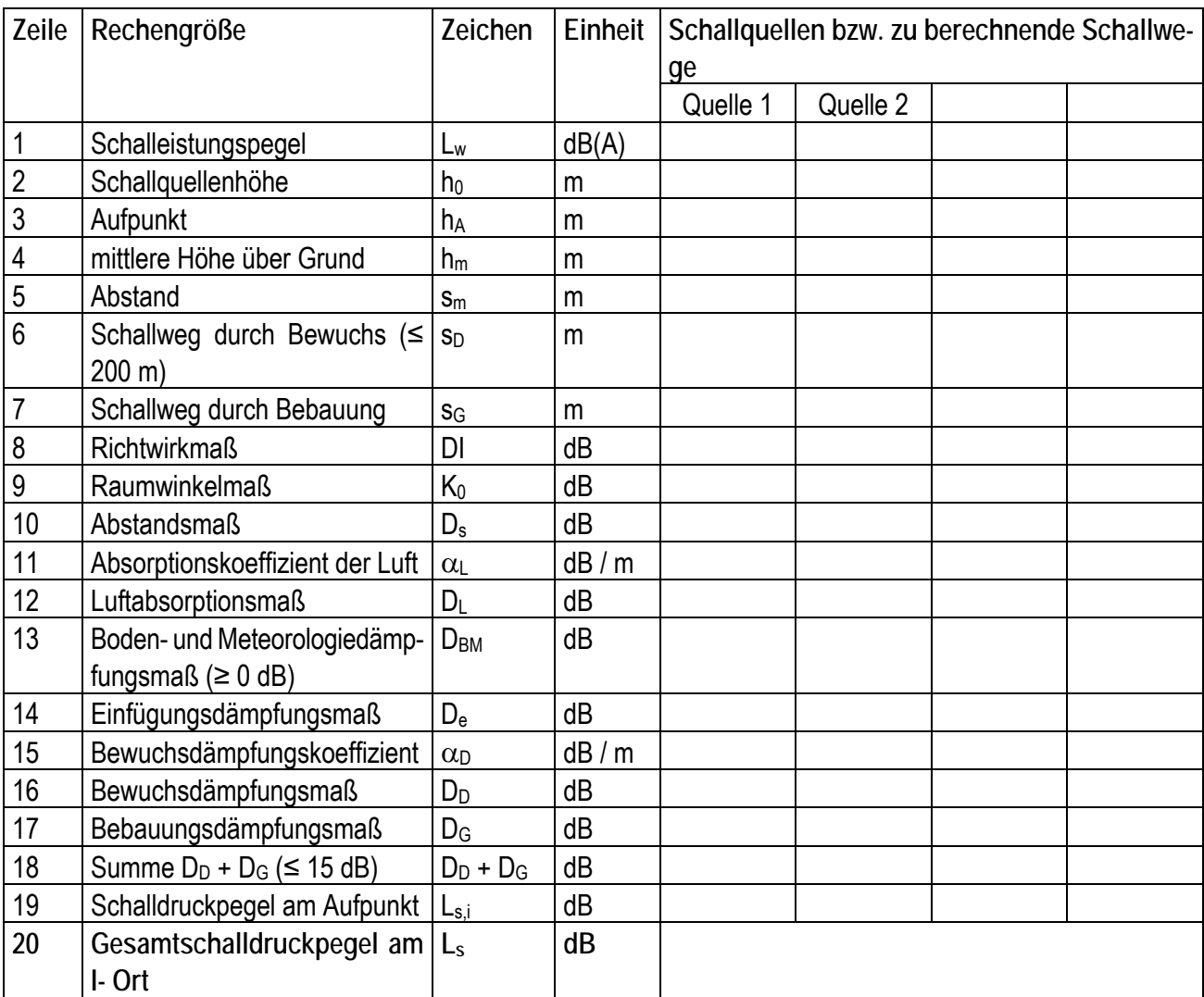

### **5.2 Nachweis Luftschalldämmung**

**Beispiel 5.8: Ermittlung von m' Grundgleichung:** 

 $m' = \rho_w \cdot d$ 

mit  $ρ_w = ρ_N - ((ρ_N-K)/10)$ 

- ρw Wandrohdichte [kg/m³]
- ρN Nennrohdichte der Steine oder Platten [kg/m³]
- K Konstante mit
	- K = 1000 für Normalmörtel und Steinrohdichte  $400 \le p_N \le 2200$  kg/m<sup>3</sup>
	- K = 500 für Leichtmörtel und Steinrohdichte  $400 \le p_N \le 2200$  kg/m<sup>3</sup>

### **Gesucht:**

Bestimmen Sie die flächenbezogene Masse der Wand.

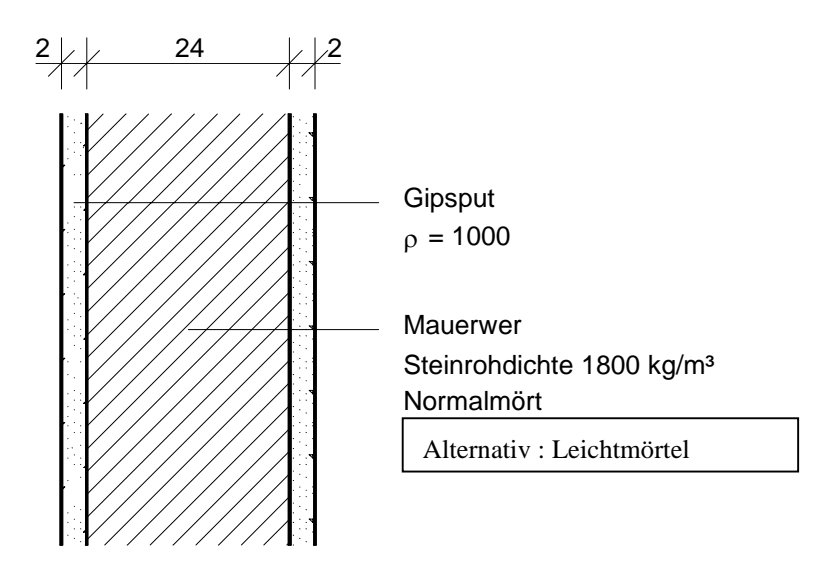
**Beispiel 5.9: Luftschalldämmung von Innenbauteilen in Massivbauart Grundlagen:** 

 $R'_{w,R} = R'_{w,R}(300) + K_{L1} + (K_{L2}) \ge$  erf  $R'_{w}$ 

mit

R'<sub>w,R</sub> Rechenwert des bewerteten Schalldämm-Maßes

**Bauteile mit m'Lm** ≈ **300 kg/m²** 

R'wR(300) Rechenwert des bewerteten Schalldämm-Maßes für das trennende Bauteil bei einer mittleren flächenbezogenen Masse der flankierenden Bauteile m'<sub>Lm</sub>  $\approx$  300 kg/m<sup>2</sup> (Tab. 8.1, Tab 8.3) K<sub>L1</sub> Korrekturwert für m'<sub>Lm</sub>  $\neq$  300 kg/m<sup>2</sup> (Tab8.4)

K<sub>L2</sub> Korrekturwert für flankierende Bauteile mit Vorsatzschale oder aus biegeweichen Schalen (gilt nur für 2schalige trennende Bauteile) (Tabelle 8.5).

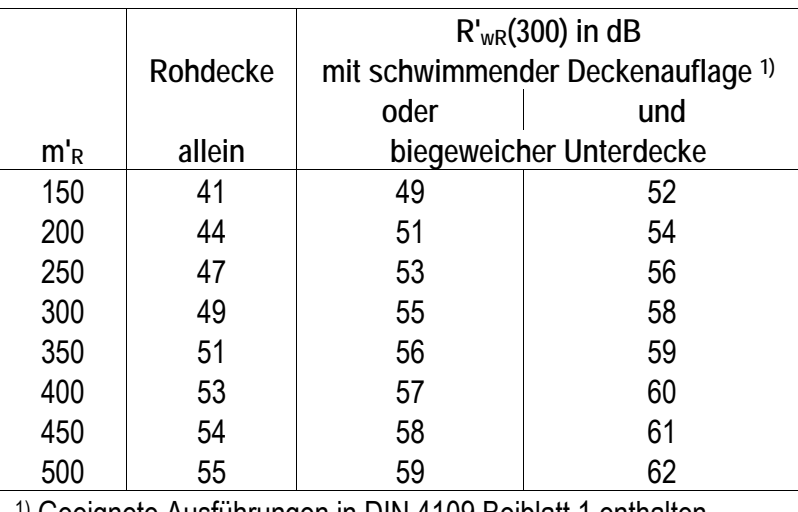

| <sup>1)</sup> Geeignete Ausführungen in DIN 4109 Beiblatt 1 enthalten Tab. 8-3 R'<sub>wR</sub>(300) von Massivdecken in Abhängigkeit von m'<sub>R</sub> der Rohdecke für flankierende

**Korrekturwert KL1**

|                                                | $K_{L1}$ in dB für m' <sub>Lm</sub> |     |     |     |     |     |     |
|------------------------------------------------|-------------------------------------|-----|-----|-----|-----|-----|-----|
| <b>Trennende Bauteile</b>                      | 400                                 | 350 | 300 | 250 | 200 | 150 | 100 |
|                                                |                                     |     |     |     |     |     |     |
| Einschalige biegesteife Wände und Decken       |                                     |     |     |     | ۰.  |     |     |
| Einschalige biegesteife Wände mit biegeweicher |                                     |     |     |     |     |     |     |
| Vorsatzschale, Massivdecke mit schwimmendem    |                                     |     |     |     |     |     |     |
| Estrich bzw. Holzfußboden oder/und Unterdecke  |                                     |     |     |     |     |     |     |

# Tab. 8-4 KL<sub>1</sub> in dB für einschalige biegesteife Wände und Massivdecken als trennende Bauteile in **Abhängigkeit von der mittleren flächenbezogenen Masse m'Lm der flankierenden Bauteile**

**Gesucht:** 

Bestimmen Sie das bewertete Schalldämm-Maß einer Geschoßdecke. Die flankierenden Bauteile oberhalb und unterhalb laufen jeweils in einer Ebene. Die Bauteile haben den folgenden Aufbau

Geschoßdecke: 18 cm Stahlbeton mit schwimmendem Zementestrich

Flankierende Wände: einschalige Mauerwerkswände ohne Vorsatzschale mit den flächenbezogenen Massen  $m'_{L1}$  = 195 kg/m<sup>2</sup>, m'<sub>L2</sub> = 298 kg/m<sup>2</sup>, m'<sub>L3</sub> = 90 kg/m<sup>2</sup>, m'<sub>L4</sub> = 215 kg/m<sup>2</sup>

**Lösung:** 

**Beispiel 5.10: zweischalige Gebäudetrennwand Grundlagen:** 

 $R'_{w,R} = R'_{w,R}(m') + 12$  dB

mit

R'w,R(m') Summe der beiden Massen m'1 der Einzelschalen nach Tab. 8-1.

Folgende Voraussetzungen sind dabei zur Gewährleistung einer möglichst tiefen Resonanzfrequenz f<sub>o</sub> einzuhalten:

- $m'_1 \geq 100$  kg/m<sup>2</sup> für a  $\geq 50$  mm
- $m'_1 \ge 150$  kg/m<sup>2</sup> für a  $\ge 30$  mm Ausfüllen des Hohlraumes mit mineralischen Faserdämmplatten, Typ T, ausgenommen für m' $_1 \geq 200$  kg/m<sup>2</sup> und a  $\geq 30$  mm.

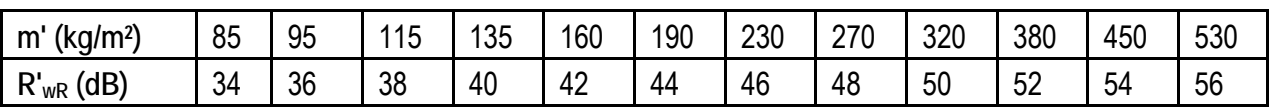

Tab. 8-1 Rechenwerte R'w,R (300) des bewerteten Schalldämm-Maßes einschaliger biegesteifer Bauteile in Abhängigkeit von ihrer flächenbezogenen Masse m' für flankierende Bauteile mit m'Lm ≈ 300 kg/m² (Auszug aus DIN 4109 Beiblatt 1)

# **Gesucht:**

Bestimmen Sie das bewertete Schalldämm-Maß der skizzierten zweischaligen massiven Wandkonstruktion.

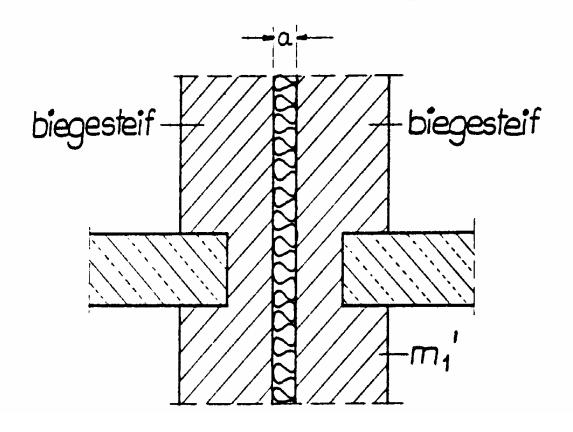

Die eine Schale besteht aus Mauerwerk d = 11.5 cm Steinrohdichte 1400 kg/m<sup>3</sup> und die andere aus d = 17.5 cm Steinrohdichte 1600 kg/m<sup>3</sup>. Beide Schalen sind mit Normalmörtel gemörtelt und mit einem 1cm dicken Kalkputz  $(p = 1800 \text{ kg/m}^3)$  verputzt. Die Dicke der Trennfuge beträgt 3 cm.

**Lösung:** 

**Beispiel 5.11: Luftschalldämmung von Innenbauteilen in Holz- und Skelettbauart** 

**Grundlagen:** 

a) Nachweis analog Massivbau

 $R'_{W,R} = R'_{W,R}(300) + K_{L1+}(K_{L2}) \ge$  erf  $R'_{W}$ 

Die mittlere Masse der flankierenden Bauteile berechnet sich nach n  $\bigcup_{n=1}^{\infty}$  $i = 1$  $\frac{1}{n} * \sum_{i=1}^{n} m'_{Li}$  $1 - \sum_{1}^{n}$  -25)  $\sum_{i=1}^{\infty} m'_{Li}$ ⎠ ⎞  $\Big\}$ ⎝  $m'_{Lm} = \left(\frac{1}{n} * \sum_{i=1}^{n} \right)$ 

b) genauer Nachweis

$$
R'_{w,R} = -10 \lg \left(10^{-R_{w,R}/10} + \sum_{i=1}^{n} 10^{-R'_{L,w,Ri}/10}\right)
$$

R'w,R Rechenwert des resultierenden Schalldämm-Maßes

- $R_{w,R}$  Rechenwert des bewerteten Schalldämm-Maßes des trennenden Bauteils ohne Längsleitung über flankierende Beuteile in dB
- R'<sub>LWRi</sub> Rechenwert des bewerteten Schalldämm-Maßes des i-ten flankierenden Bauteils am Bau in dB

c) vereinfachter Nachweis

 $R_{wR} \ge$  erf  $R'_{w}$  + 5 dB

 $R'_{w,L,Ri} \geq e$ rf  $R'_{w}$  + 5 dB

### **Gesucht:**

In einem Verwaltungsgebäude wird eine Montagewand (d = 10 cm, zweilagig beplankt m' ~ 46.5 kg/m², 40 mm Mineralwolle,  $R_{w,R}$  = 50 dB bzw. R' <sub>w,r,(300)</sub> = 49) als Trennwand zwischen zwei Büroräumen aufgestellt. Sie wird im Bereich der massiven Außen- und Innenwand vollflächig angeschlossen. Die Trennwand wird auf die Rohdecke gestellt und am Kopfpunkt an der Massivdecke angeschlossen. Die Decke erhält einen schwimmenden Estrich. Die flankierenden Bauteile haben die folgenden flächenbezogenen Massen m' <sub>Decke</sub> = 300 kg/m<sup>2</sup>,  $m'$ Flurtrennwand = 200 kg/m<sup>2</sup>, m'<sub>Aussenwand</sub> = 250 kg/m<sup>2</sup>.

Hält die Wand das erforderliche bewertete Schalldämm-Maß von R'<sub>w,R</sub> = 47 dB ein? Führen sie die folgenden Nachweise:

- a) Nachweis analog der Massivbauart
- b) genauer Nachweis
- c) vereinfachter Nachweis

# **Lösung:**

für den genauen Nachweis (b):

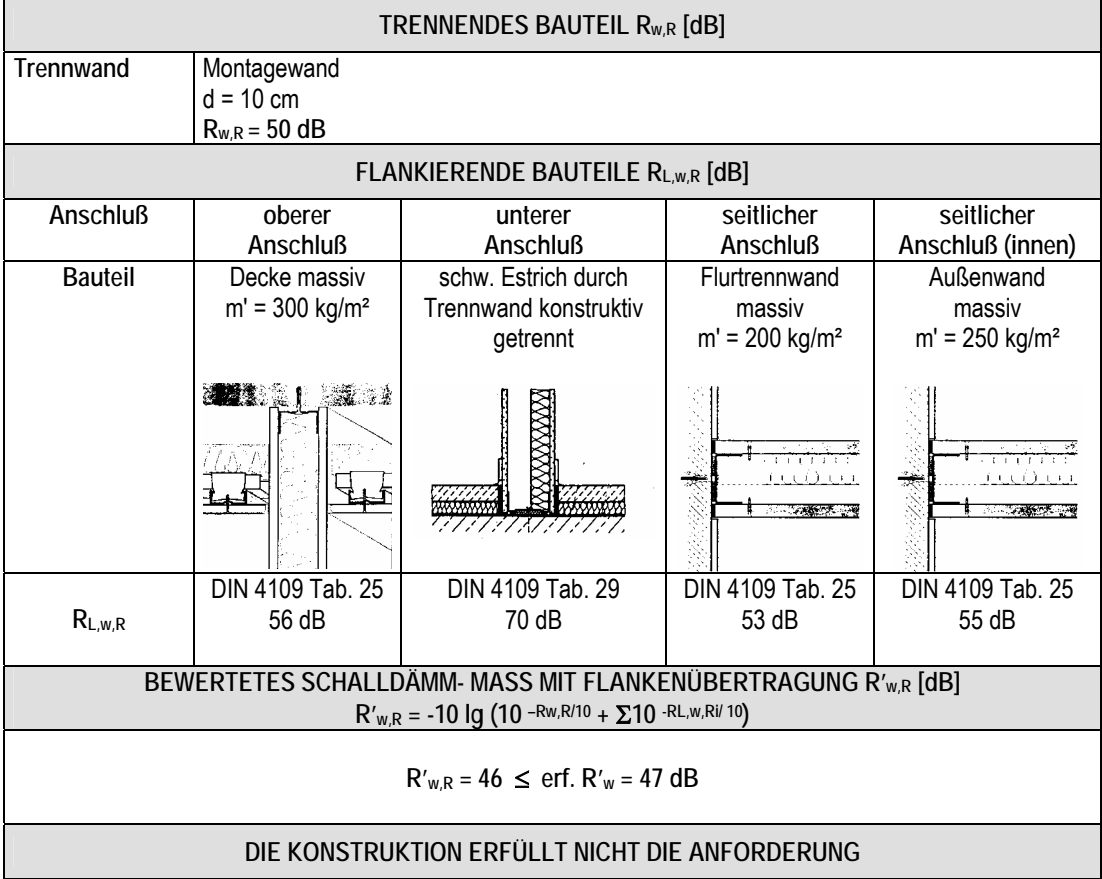

B

# **5.3 Nachweis Trittschallschutz**

**Beispiel 5.12 : Trittschallschutz von Decken Grundlagen:** 

L'n,w,R = Ln,w,eq,R - ∆Lw,R - KT ≤ zul. L'n,w - 2 dB

mit

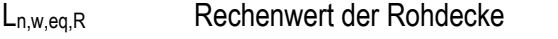

∆Lw,R Rechenwert für Deckenauflage/Bodenbelag

K<sub>T</sub> ggfs. Korrekturwert zur Berücksichtigung der räumlichen Zuordnung zwischen "lautem" und "leisem" Raum (sofern nicht unmittelbar übereinander liegend) (s. Bild 8-19)

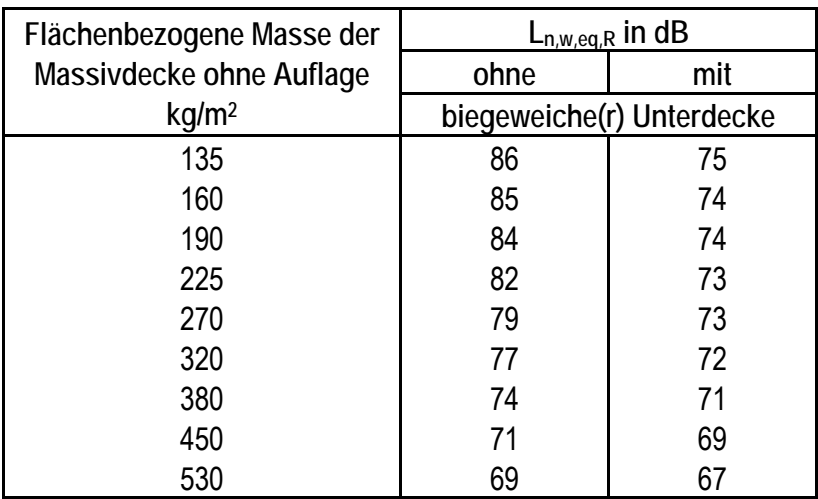

Tab. 8-8 Rechenwerte L<sub>n,w,eq,R</sub> von Massivdecken in Abhängigkeit von m'<sub>R</sub> der Rohdecke

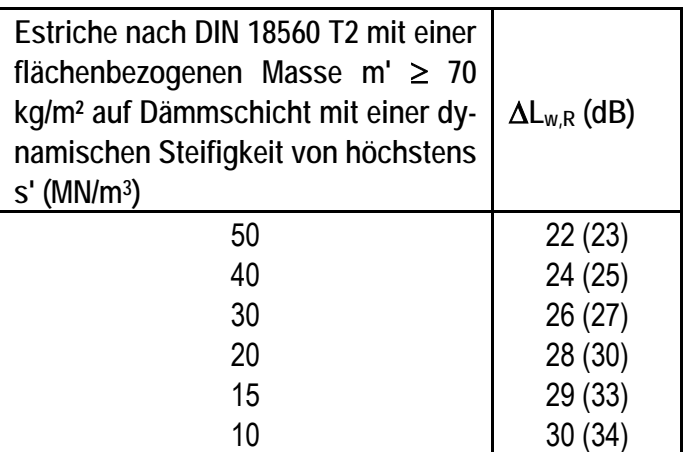

**Tab. 8-9 Rechenwerte** ∆**Lw,R von schwimmenden Estrichen auf Dämmschichten in Abhängigkeit von der dynamischen Steifigkeit s' der Dämmschicht; Werte in ( ) mit weichfederndem Gehbelag mit** ∆**Lw,R** ≥ **20 dB** 

#### **Gesucht:**

- a) Hält die folgende Deckenkonstruktion den zulässigen Normtrittschallpegel von L'n,w = 53 dB ein?
- b) Welche Dämmschicht muß ausgewählt werden um einen Normtrittschallpegel von L'n,w = 46 dB zu erreichen?

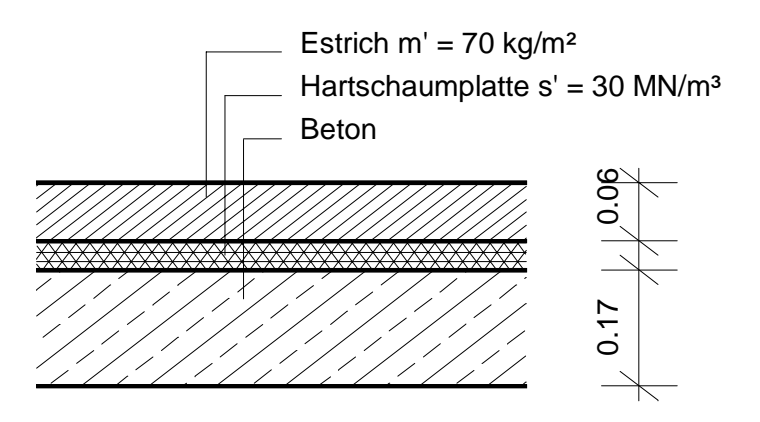

**Lösung:** 

# **5.4 Raumakustik**

Um die Sprachverständlichkeit innerhalb von Räumen, insbesondere in Versammlungs-, Unterrichts- oder Büroräumen zu verbessern, bzw. den Lärmpegel in lärmintensiven Bereichen zu reduzieren werden die raumakustischen Parameter dieser Räume untersucht.

# **5.4.1.1 Raumakustische Anforderung**

Die Halligkeit eines Raumes wird physikalisch durch seine Nachhallzeit T gekennzeichnet. Die Nachhallzeit ist die Zeitspanne, in welcher der Schallpegel in einem Raum, nach Abstellen der Schallquelle um 60 dB absinkt.

Die Nachhallzeit berechnet sich wie folgt (nach Sabine):

# **T = 0.163 V/A**

mit

- T Nachhallzeit [s]
- V Raumvolumen [m<sup>3</sup>]
- A äquivalente Schallabsorptionsfläche einschl. Luftabsorption
- $A = \sum \alpha_i \cdot S_i + 4 \cdot m$  Luft V

In Anlehnung an DIN 18041 ergibt sich die zulässige Nachhallzeit für Sprache in Abhängigkeit vom Raumvolumen. Sie darf um ± 20% vom Sollwert abweichen und zu hohen Frequenzen abfallen. Sie kann den Diagrammen im Anhang entnommen werden.

**Beispiel 5.13 : Berechnung der Nachhallzeit nach Sabine** 

Betrachtet wird ein Versammlung- bzw. Schulungsraum in einem Bürogebäude. Das Gebäude wird in Stahlbeton- Skelettbauweise errichtet. Alle Innenwände sind in Trockenbauweise errichtet. Die Wand zum Innenhof ist komplett verglast.

Die Maße sind den im Anhang beigefügten Zeichnungen zu entnehmen.

Weitere Angaben zu den Raumbegrenzungsflächen:

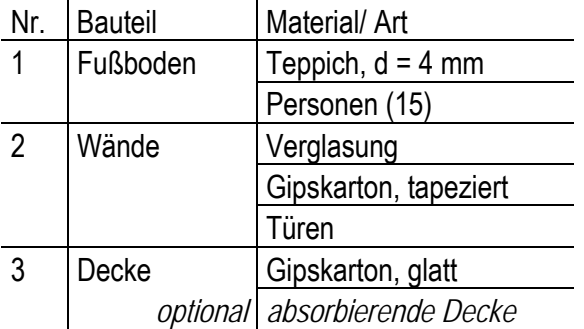

Arbeitsschritte:

- **Ermittlung der zulässigen Nachhallzeiten**
- **Flächenermittlung**
- Bestimmung der Nachhallzeit im Bestand
- Wahl geeigneter Verbesserungsmaßnahmen
- Überprüfung der Nachhallzeit

#### **5.5 EDV-Übungen**

#### **5.5.1.1 Verwendetes Programm: BASTIAN o.ä.**

### **Beispiel 5.14**

Für den im Übungsbeispiel 5.11 behandelten Raum sollen die bauakustischen Nachweise geführt werden. Im einzelnen sind folgende Nachweise zu führen:

- Decke: Trittschall, vertikal Trittschall, horizontal
	- Luftschall, vertikal
- **Flurtrennwand:** Luftschall, horizontal (Tür beachten)
- **Trennwände zu angrenzenden Räumen:** Luftschall, horizontal
- "Außenwand" zum Innenhof: Luftschall, horizontal

**Anforderungen:** 

(vergl. Skript S. 23/ 24 bzw. Bbl. 2 zur DIN 4109)

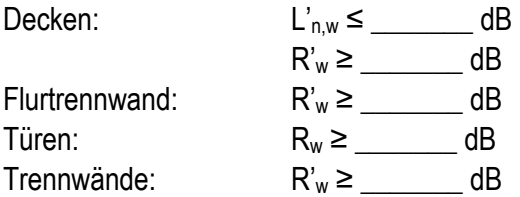

**Sonstiges:** 

- Decken Stahlbeton, Rohdichte 2300 kg/m<sup>3</sup>
- Wände: Montagewände: d = 12,5 cm, doppelte Beplankung mit je d = 12,5 mm Gipsfaserplatten  $m' = 15/kg/m^2$ , 50 mm Mineralfaserdämmstoff ( $R_{w,R} = 57$  dB,  $R_{L,w,R} = 53$  dB)
- Anschluß an Fassade: Trennwandschwert  $(R_{w,R} = 48$  dB,  $R_{L,w,R} = 50$  dB